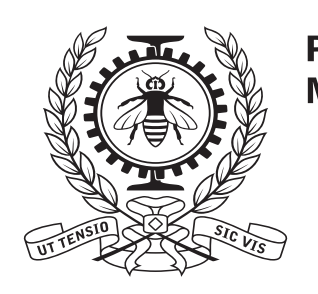

POLYTECHNIQUE MONTRÉAL

# **Production de sections efficaces électroatomiques multigroupes**

A. Hébert

2021/07/15

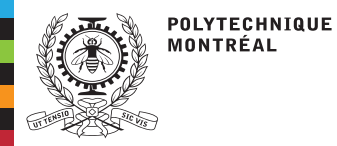

## **Table des matières**

Les interactions [électroatomiques](#page-2-0)Les [interactions](#page-5-0)douces (soft) La discrétisation[multigroupe](#page-8-0) Les collisions[inélastiques](#page-9-0)Les interactions [bremsstrahlung](#page-17-0)Les collisions[élastiques](#page-21-0)Les [évaluations](#page-22-0)nucléaires Le code de sections efficaces [NJOY-2012](#page-27-0)Les données[EPICS2017](#page-29-0) [Revision](#page-32-0) de sourceUPD Le système [PyNjoy](#page-36-0)Le code [DRAGON5](#page-39-0)

Les interactions [électroatomiques](#page-2-0)Les [interactions](#page-5-0) douces (soft)La discrétisation [multigroupe](#page-8-0)Les collisions [inélastiques](#page-9-0)Les interactions [bremsstrahlung](#page-17-0)Les collisions [élastiques](#page-21-0)Les [évaluations](#page-22-0) nucléairesLe code de sections efficaces [NJOY-2012](#page-27-0)Les données [EPICS2017](#page-29-0)[Revision](#page-32-0) de source UPDLe système [PyNjoy](#page-36-0)Le code [DRAGON5](#page-39-0)

<span id="page-2-0"></span>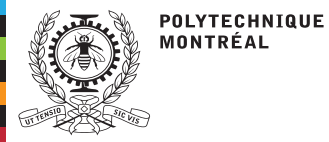

# **Les interactions électroatomiques**

#### Les interactions[électroatomiques](#page-2-0)

Les [interactions](#page-5-0)douces (soft)La discrétisation[multigroupe](#page-8-0) Les collisions[inélastiques](#page-9-0)Les interactions[bremsstrahlung](#page-17-0)

- Les collisions[élastiques](#page-21-0)Les [évaluations](#page-22-0)
- nucléaires
- Le code de sectionsefficaces [NJOY-2012](#page-27-0)
- Les données
- [EPICS2017](#page-29-0)
- [Revision](#page-32-0) de source
- UPD
- Le système [PyNjoy](#page-36-0)Le code [DRAGON5](#page-39-0)
- Site [Moodle](https://moodle.polymtl.ca/course/view.php?id=408)
- ■
- ■ Le but du projet de R&D en radiothérapie est de développer une technique de calcul de dose (RTP) en utilisant un solveur Boltzmann-Fokker-Planck (BFP) basé sur la méthode des ordonnées discrètes avec schéma diamant (DD) ou Galarkin discontinu (DG).
- ■ La solution de l'équation BPF demande la connaissance de sections efficaces et de pouvoirs d'arrêt (stopping powers) macroscopiques multigroupes.
- ■ Les applications en radiothérapie demandent des calculs couplés <sup>p</sup>hoton-électron. Nous limiterons cette présentations aux interactions <mark>électroatomiques</mark>.
- ■ Nous considérons deux parours pour obtenir les sections efficaces et les pouvoirs d'arrêt macroscopiques:
	- ◆le code CEPXS (1989), voie traditionnelle
	- ◆le module electr du code NJOY (2021), voie proposée pour le futur
- ■ Un calcul BFP multigroupe doit être validé par rapport <sup>à</sup> un calcul Monte Carlo (tel que MCNP5) utilisant les mêmes évaluations de sections efficaces et de pouvoirsd'arrêt.
- ■ La même stratégie d'élaboration de shémas de calculs est proposée pour traiter les interactions électroatomiques que celle dájà utilisée pour les interactions nucléaires:
	- ◆utilisation d'évaluations au format ENDF-102
	- ◆traitement des évaluations par le code NJOY
	- ◆solution de l'équation BFP multigroupe dans DRAGON5

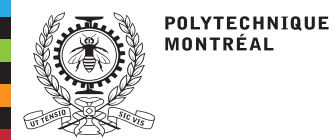

Les interactions électroatomiques sont représentés dans le tableau suivant:

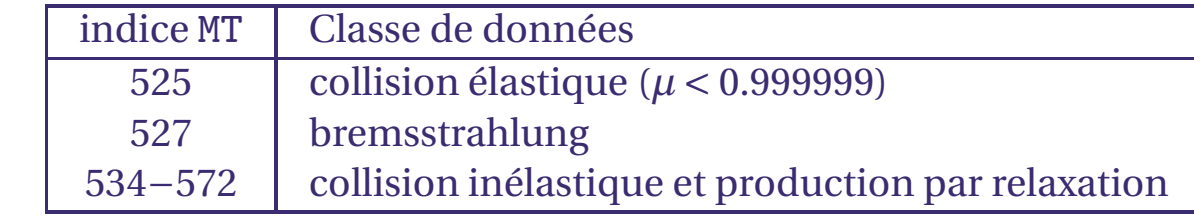

- ■ Si la particule incidente est un positron, il faut ajouter la réaction d'annihilation qu<sup>i</sup> produit deux photons.
- ■ L'interaction par excitation (MT=228) est une perte d'énergie sans déviation de l'électron). Elle <sup>n</sup>'est pas représentée car elle sera incluse dans le pouvoir d'arrêt(interaction douce).

#### **Diagramme des interactions électroatomiques**

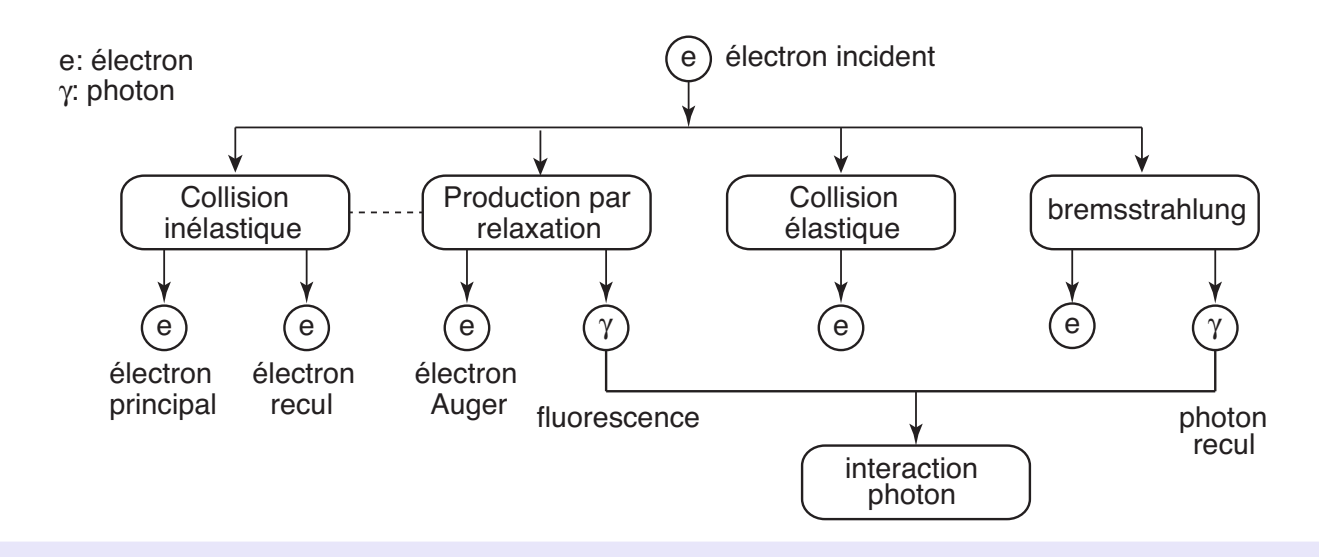

#### Les interactions

■

 [électroatomiques](#page-2-0)Les [interactions](#page-5-0)douces (soft)La discrétisation[multigroupe](#page-8-0) Les collisions[inélastiques](#page-9-0)Les interactions [bremsstrahlung](#page-17-0)Les collisions[élastiques](#page-21-0)Les [évaluations](#page-22-0)nucléaires Le code de sections efficaces [NJOY-2012](#page-27-0)Les données[EPICS2017](#page-29-0)

[Revision](#page-32-0) de source

 Le système [PyNjoy](#page-36-0)Le code [DRAGON5](#page-39-0)

UPD

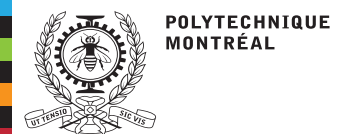

# **Les interactions électroatomiques**

#### **Flot de données**

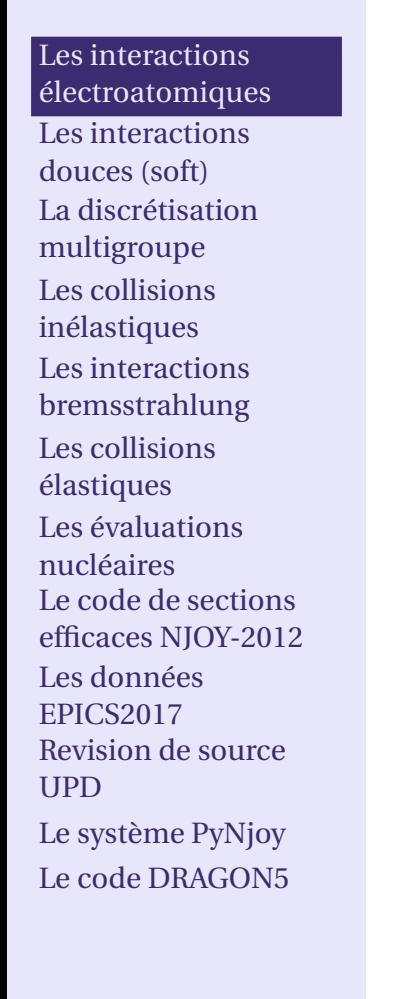

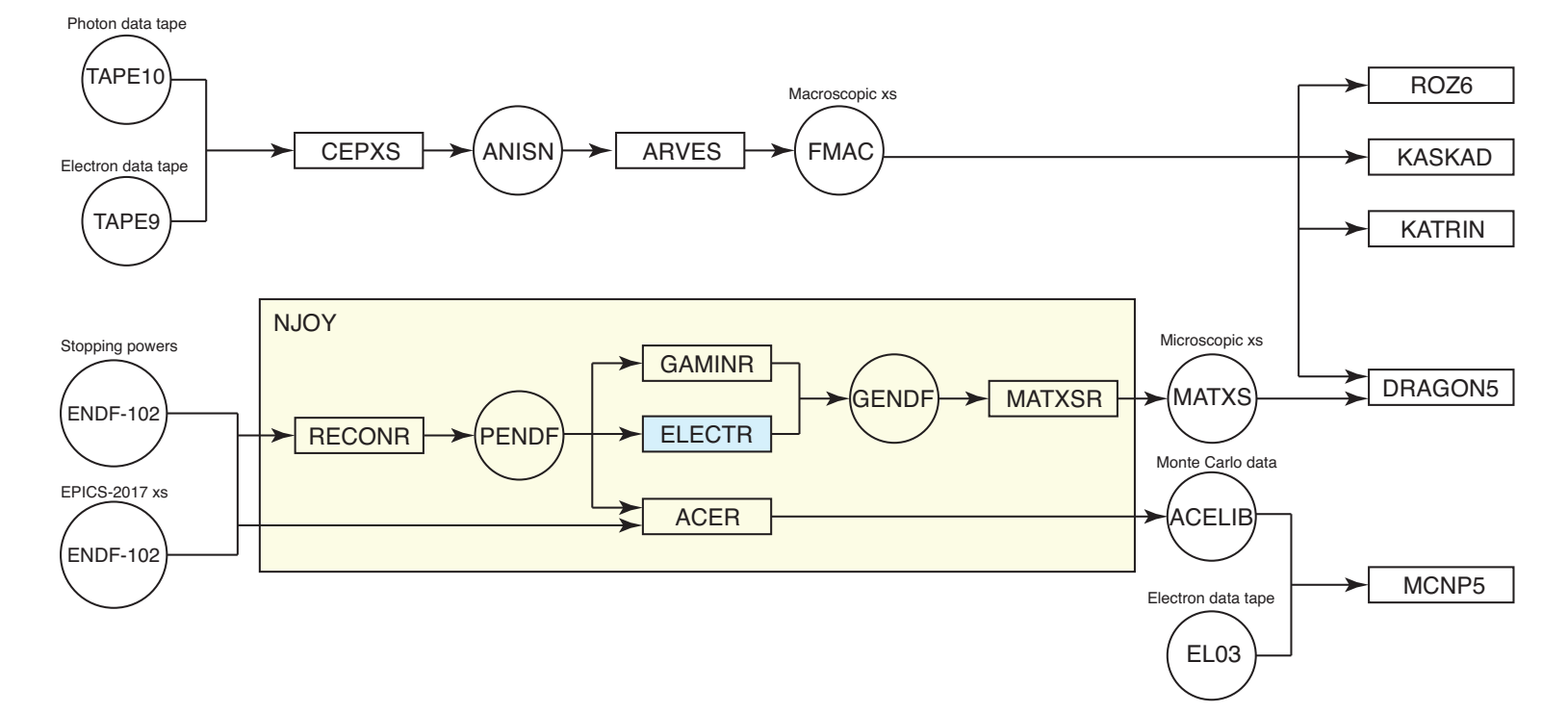

■ Le module ELECTR est un nouveau module développé dans l'environnement NJOY-2012 par Polytechnique Montréal

<span id="page-5-0"></span>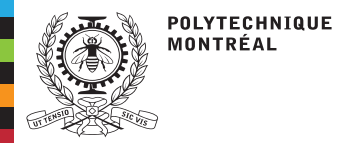

## **Les interactions douces (soft)**

Les interactions [électroatomiques](#page-2-0)Les [interactions](#page-5-0)

douces (soft)

 La discrétisation[multigroupe](#page-8-0) Les collisions[inélastiques](#page-9-0)Les interactions [bremsstrahlung](#page-17-0)Les collisions[élastiques](#page-21-0)Les [évaluations](#page-22-0)nucléaires Le code de sections efficaces [NJOY-2012](#page-27-0)Les données[EPICS2017](#page-29-0) [Revision](#page-32-0) de sourceUPD Le système [PyNjoy](#page-36-0)Le code [DRAGON5](#page-39-0)

■Les électrons perdent une petite quantité de leur énergie lors de chaque choc

- ◆ Pour ralentir de <sup>500</sup> <sup>à</sup> <sup>250</sup> keV, un électron subira <sup>4000</sup> diffusions élastiques dans une feuille d'aluminium (*Z*= 13), contre <sup>7000</sup> dans une feuille d'or ( *Z*= 79).
- On utilise le modèle de ralentissement continu (CSDA) pour décrire un ◆ralentissement de toutes les interactions dites <mark>douces</mark> (*soft* en anglais) impliquant des électrons secondaires d'énergie en dessous d'un seuil *E*<sup>s</sup>.
- ■ le modèle CSDA est basé sur la définition du pouvoir d'arrêt (stopping power en anglais).

**pouvoir d'arrêt microscopique (MeV-barn)**

$$
s_i(E) = \int_{E_{\text{cut}}}^{E} dE'(E - E') \sigma_i(E \to E')
$$
 (1)

où*<sup>σ</sup>i*(*E*→*E*′) est la section efficace microscopique de scattering pour l'atome *<sup>i</sup>* et  $E_\mathrm{cut}$  est un seuil d'intégration choisi de façon à éviter la divergence de l'intégrale. **pouvoir d'arrêt macroscopique (MeV/cm)**

$$
-\frac{dE}{dx} = S(E) = \left(\sum_{i} N_i s_i(E)\right) - \delta(E)
$$
 (2)

où*Ni* est la concentration atomique de l'atome *<sup>i</sup>* et *δ*(*E*) est une correction de densitémacroscopique.

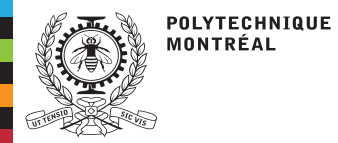

## **Les interactions douces (soft)**

Les interactions[électroatomiques](#page-2-0)

#### Les [interactions](#page-5-0)

douces (soft)

- La discrétisation[multigroupe](#page-8-0) Les collisions[inélastiques](#page-9-0)Les interactions [bremsstrahlung](#page-17-0)Les collisions
- [élastiques](#page-21-0)
- Les [évaluations](#page-22-0)
- nucléaires
- Le code de sections
- efficaces [NJOY-2012](#page-27-0)
- Les données
- [EPICS2017](#page-29-0)
- [Revision](#page-32-0) de source
- UPD
- Le système [PyNjoy](#page-36-0)Le code [DRAGON5](#page-39-0)

■

■Le modèle CSDA introduit deux quantités supplémentaires:

#### **parcours moyen (cm)**

 Le parcours moyen (range en anglais) est la distance moyenne parcourue par l'électron dans un milieu matériel

$$
\lambda(E) = \int_{E_{\text{cut}}}^{E} \frac{dE}{S(E)} \tag{3}
$$

#### **rendement moyen (sans unité)**

Le rendement moyen (yield en anglais) est le nombre moyen de particules secondaires de type*x* émises

$$
Y_{\mathcal{X}}(E) = \int_{E_{\text{cut}}}^{E} dE \, \frac{\Sigma_{\mathcal{X}}(E)}{\mathcal{S}(E)} \tag{4}
$$

oùΣ*x* (*E*) est la section efficace macroscopique de production pour les particules *x*.Les quantités CSDA sont requis pour différents contextes de calcul électroatomiques:

◆ Le pouvoir d'arrêt macroscopique est utilisé pour la résolution de l'équation BFP (évalué sur les frontières de groupes d'énergie)

Le parcours moyen est utilisé par la méthode de Monte Carlo<br>Le rendement moyen est utilisé par l'approximation thick tar ◆

◆ Le rendement moyen est utilisé par l'approximation thick target bremsstrahlung (TTB) pour remplacer le calcul de transport électroatomique lors des calculs dephysique des réacteurs.

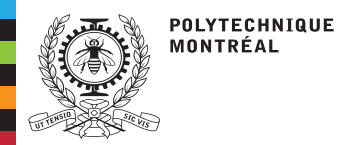

## **Les interactions douces (soft)**

#### **Loi de choc pour la collision inélastique (loi de Møller)**

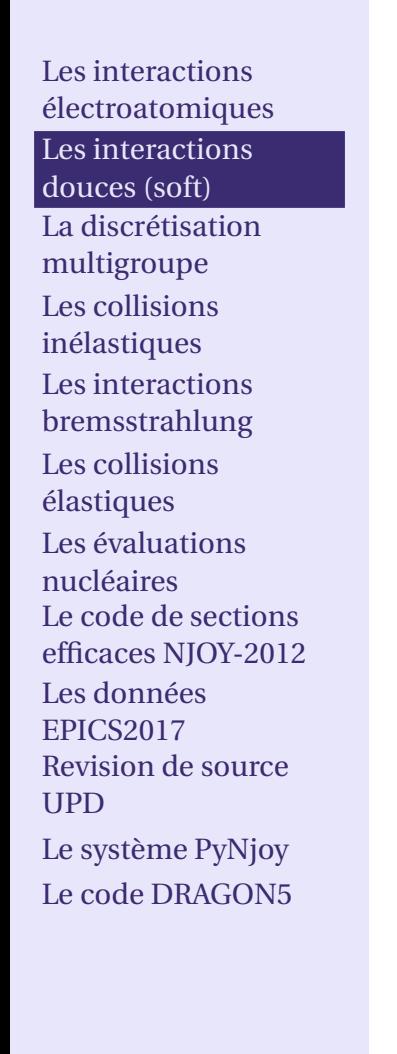

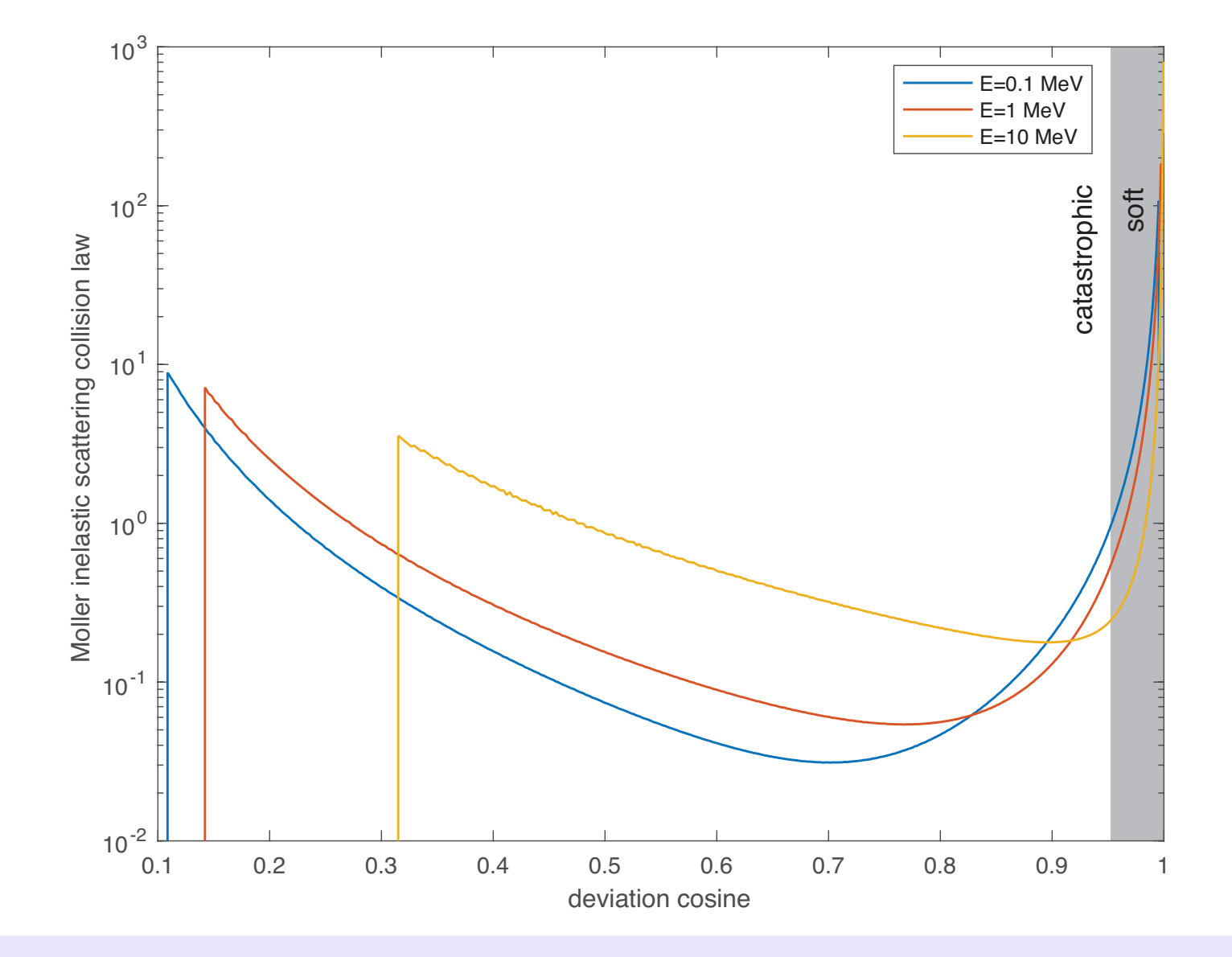

<span id="page-8-0"></span>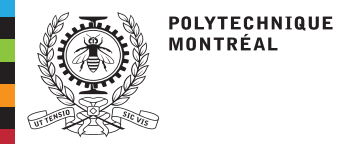

Les interactions

# **La discrétisation multigroupe**

■■ Une discrétisation du groupe *G* est définie en énergie, comme illustré dans la figure.<br>Chaque groupe *g* est définieure des limites entre *E* et *E* Chaque groupe*g* est défini avec des limites entre*Eg* et *Eg*+1.

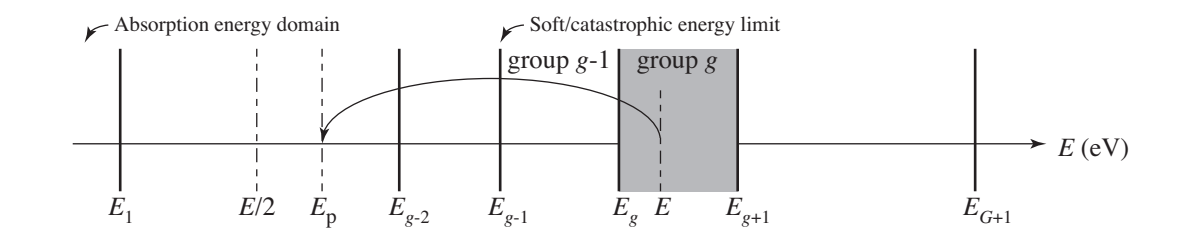

■■ Les énergies *E* < *E*<sub>1</sub> correspondent au domaine d'absorption. L'énergie *Eg*−1 correspond <sup>à</sup> la limite entre les domaines doux et catastrophique. ■ $\blacksquare$  L'énergie médiane  $\bar{E}_g$  de chaque groupe est définie comme ■

$$
\bar{E}_g = \begin{cases} \exp\left(\frac{1}{2}(\log(E_g) + \log(E_{g+1}))\right) & \text{si i} = -2\\ \frac{1}{2}(E_g + E_{g+1}) & \text{sinon} \end{cases}
$$
(5)

où ige<sup>=</sup> <sup>−</sup><sup>2</sup> corresponds <sup>à</sup> un maillage semi-logarithmique.

 [électroatomiques](#page-2-0)Les [interactions](#page-5-0)douces (soft) La discrétisation[multigroupe](#page-8-0) Les collisions[inélastiques](#page-9-0)Les interactions

 [bremsstrahlung](#page-17-0)Les collisions[élastiques](#page-21-0)Les [évaluations](#page-22-0)nucléaires Le code de sections efficaces [NJOY-2012](#page-27-0)Les données[EPICS2017](#page-29-0) [Revision](#page-32-0) de sourceUPD

 Le système [PyNjoy](#page-36-0)Le code [DRAGON5](#page-39-0)

<span id="page-9-0"></span>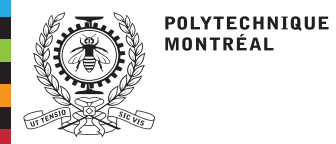

# **Les collisions inélastiques**

Les interactions [électroatomiques](#page-2-0)Les [interactions](#page-5-0)douces (soft) La discrétisation[multigroupe](#page-8-0)Les collisions

[inélastiques](#page-9-0)

Les interactions [bremsstrahlung](#page-17-0)Les collisions[élastiques](#page-21-0)Les [évaluations](#page-22-0)nucléaires Le code de sections efficaces [NJOY-2012](#page-27-0)Les données[EPICS2017](#page-29-0) [Revision](#page-32-0) de sourceUPD

 Le système [PyNjoy](#page-36-0)Le code [DRAGON5](#page-39-0)

- ■ La collision inélastique ou électroionisation par impact est un processus corrélé comprenant la section efficace différentielle collisionnel inélastique (e,2e) et laproduction de rayonnemen<sup>t</sup> par relaxation.
- Les électrons se dispersent de manière inélastique à partir des électrons atomiques<br>
signifies aux à partir de la inère aquele atomique avec une éporcie cinétique ■éjectés eux à partir de la *<sup>i</sup>*−ème couche atomique avec une énergie cinétique considérable.
- ■Si  $i \leq 5$  (couches *K*, *L* ou *M*), et si l'atome est lourd, il y a une production de rayonnemen<sup>t</sup> de relaxation supplémentaire sous forme d'électrons Auger et dephotons de fluorescence.

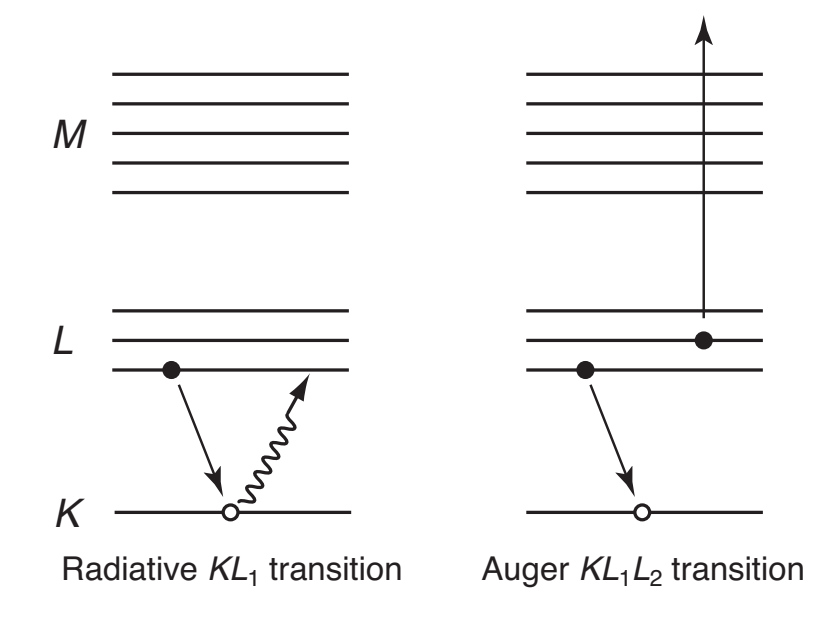

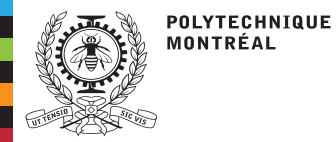

Les interactions [électroatomiques](#page-2-0)Les [interactions](#page-5-0)douces (soft)La discrétisation[multigroupe](#page-8-0) Les collisions[inélastiques](#page-9-0)Les interactions [bremsstrahlung](#page-17-0)Les collisions[élastiques](#page-21-0)

Les [évaluations](#page-22-0)nucléaires

Les données[EPICS2017](#page-29-0)

UPD

 Le code de sectionsefficaces [NJOY-2012](#page-27-0)

[Revision](#page-32-0) de source

 Le système [PyNjoy](#page-36-0)Le code [DRAGON5](#page-39-0)

# **Les collisions inélastiques**

■ La section efficace différentielle collisionnel inélastique pour les électrons principal et de recul est donnée par la formule :

$$
\sigma_{\text{col}}(E \to E', \mu) = \begin{cases}\n\sum_{i} \sigma_{\text{col},i}(E) P_{\text{col},i}(E \to E - E_{i} - E_{\text{p}}) \delta(\mu - \mu_{\text{p}}) & \text{if } E' \equiv E_{\text{p}} \ge (E - E_{i})/2 \\
\sum_{i} \sigma_{\text{col},i}(E) P_{\text{col},i}(E \to E_{\text{r}}) \delta(\mu - \mu_{\text{r}}) & \text{if } E' \equiv E_{\text{r}} < (E - E_{i})/2\n\end{cases} \tag{6}
$$

où

- *E* **<sup>=</sup>**énergie de l'électron incident
- *i* **<sup>=</sup>** index de la couche ionisée (*<sup>i</sup>* <sup>=</sup> 1: *<sup>K</sup>*; *<sup>i</sup>* <sup>=</sup> 2: *<sup>L</sup>*1; *<sup>i</sup>* <sup>=</sup> 3: *<sup>L</sup>*2; *<sup>i</sup>* <sup>=</sup> 4: *<sup>L</sup>*3; *<sup>i</sup>* <sup>=</sup> 5: *<sup>M</sup>*, etc.). Les sections efficaces des couches 1 à 39 ont des numéros MT dans l'intervalle534−572.
- *Ei* **<sup>=</sup>**énergie de liaison de la couche *<sup>i</sup>*
- $E_{\rm r}$  = énergie de l'électron de recul
- $E_{\rm D}$  = **<sup>=</sup>** énergie de l'électron principal après le choc (*E*<sup>p</sup> <sup>=</sup> *<sup>E</sup>* <sup>−</sup>*E<sup>i</sup>* <sup>−</sup>*E*p)
- $\mu =$ **<sup>=</sup>** cosinus de déviation
- $\sigma_{\text{col},i}(E)$  = section efficace microscopique
- $P_{\text{col},i}(E \to E_r)$  = section efficace différentielle microscopique en énergie pour<br>L'électron de recul tel que récupéré du File 26 l'électron de recul tel que récupéré du File 26
- $\mu_{\rm D}$  = **<sup>=</sup>** cosinus de déviation de l'électron principal
- $\mu_{\rm r}$  = cosinus de déviation de l'électron de recul.

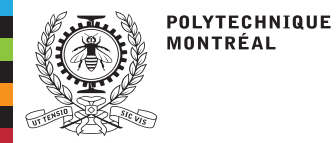

# **Les collisions inélastiques**

Les interactions [électroatomiques](#page-2-0)Les [interactions](#page-5-0)douces (soft)La discrétisation[multigroupe](#page-8-0) Les collisions[inélastiques](#page-9-0)

Les interactions [bremsstrahlung](#page-17-0)Les collisions[élastiques](#page-21-0)Les [évaluations](#page-22-0)nucléaires Le code de sections efficaces [NJOY-2012](#page-27-0)Les données[EPICS2017](#page-29-0)[Revision](#page-32-0) de source

UPDLe système [PyNjoy](#page-36-0)

Le code [DRAGON5](#page-39-0)

■ Le cosinus de déviation de l'électron diffusé principal est donnée par la formule suivante: $\mu_{\rm p} = \left[ \frac{E_{\rm p}(E - E_i + 2E_0)}{(E - E_i)(E_{\rm p} + 2E_0)} \right]^{1/2}$ . (7)

■Le cosinus de déviation de l'électron de recul est donnée par la formule suivante:

$$
\mu_{\rm r} = \left[ \frac{E_{\rm r}(E - E_i + 2E_0)}{(E - E_i)(E_{\rm r} + 2E_0)} \right]^{1/2}.
$$
\n(8)

■ La résolution de l'équation BFP nécessite la connaissance du pouvoir d'arrêt collisionnel à l'énergie *<sup>E</sup>*. Le pouvoirs d'arrêt collisionnel total (en unités de MeV-barn) *<sup>s</sup>*col(*E*) esr récupéré d'une évaluation ENDF basé sur la théorie de Bethe et compilée par Berger.

■ La composante catastrophique du pouvoir d'arrêt collisionnel est soustraite de la valeurs totale pour obtenir le pouvoir d'arrêt collisionnel restreint  $r^{\text{col}}_{g}(E)$ (correspondant à la composante douce du pouvoir d'arrêt):

$$
r_g^{\text{col}}(E) = s^{\text{col}}(E) - \mathcal{M}_g^{\text{col}}(E)
$$
 (9)

où  $E_g < E \leq E_{g+1}$  et  $\mathscr{M}_g^{\text{col}}(E)$  est la composante catastrophique du pouvoir d'arrêt définie par l'équation

$$
\mathcal{M}_g^{\text{col}}(E) = \int_{E/2}^{E_{g-1}} dE_p \left( E - E_p \right) \sigma_{\text{col}}(E \to E_p). \tag{10}
$$

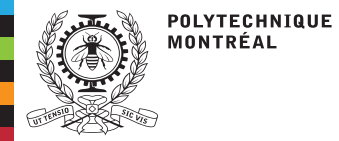

Les interactions [électroatomiques](#page-2-0)Les [interactions](#page-5-0)douces (soft) La discrétisation[multigroupe](#page-8-0) Les collisions[inélastiques](#page-9-0)Les interactions [bremsstrahlung](#page-17-0)Les collisions[élastiques](#page-21-0)

# **Les collisions inélastiques**

■ Dans electr, on utilise une approximation de la composante catastrophique du pouvoir d'arrêt  $\mathscr{M}^{\mathrm{col}}_g(E)$  basée sur la loi de Møller.

$$
\mathcal{M}_g^{\text{col}}(E) = \frac{3Z\sigma_T}{4\beta^2} E_0 \left[ D_1 + \frac{D_2}{(k+1)^2} + D_3 \frac{2k+1}{(k+1)^2} \right]
$$
(11)

avec

$$
D_1 = 2 - \frac{E}{E_{g-1}} + \ln\left[\frac{E^2}{4E_{g-1}\left(E - E_{g-1}\right)}\right]
$$
(12)

$$
D_2 = \frac{1}{2E_0^2} \left[ E_{g-1} \left( 2E - E_{g-1} \right) - \frac{3E^2}{4} \right] \tag{13}
$$

$$
D_3 = \ln\left(\frac{E}{2E_{g-1}}\right) \tag{14}
$$

où

- *Z* **<sup>=</sup>** numéro atomique de l'atome
- *σT***<sup>=</sup>** section efficace classique de Thomson (0.66524486 b)
- *E*0 **<sup>=</sup>** énergie de masse au repos de l'électron (511003.4 eV)
- *k* **<sup>=</sup>**énergie de l'électron incident en unité de masse au repos (*<sup>k</sup>* <sup>=</sup> *<sup>E</sup>*/*E*0)
- *β***<sup>=</sup>** fraction de la vitesse de l'électron sur la vitesse de la lumière,

défini par

$$
\beta^2 = 1 - \frac{1}{(1+k)^2} \,. \tag{15}
$$

 Le système [PyNjoy](#page-36-0)Le code [DRAGON5](#page-39-0)

[Revision](#page-32-0) de source

 Les [évaluations](#page-22-0)nucléaires

Les données[EPICS2017](#page-29-0)

UPD

 Le code de sectionsefficaces [NJOY-2012](#page-27-0)

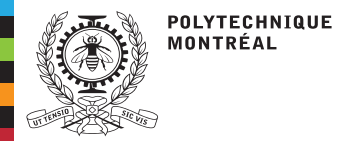

■

# **Les collisions inélastiques**

Les interactions [électroatomiques](#page-2-0)Les [interactions](#page-5-0)douces (soft) La discrétisation[multigroupe](#page-8-0)Les collisions

[inélastiques](#page-9-0)

Les interactions [bremsstrahlung](#page-17-0)Les collisions[élastiques](#page-21-0) Les [évaluations](#page-22-0)nucléaires Le code de sections efficaces [NJOY-2012](#page-27-0)Les données[EPICS2017](#page-29-0) [Revision](#page-32-0) de sourceUPD Le système [PyNjoy](#page-36-0)Le code [DRAGON5](#page-39-0)

La section efficace totale restreinte  $\mathcal{T}_g^{\text{col}}(E)$  est définie par la relation

$$
\mathcal{T}_g^{\text{col}}(E) = \int_{E/2}^{E_{g-1}} dE' \,\sigma_{\text{br}}(E \to E') \tag{16}
$$

■**■** La fonction de scattering  $\mathcal{F}_{\ell g'}^{\text{col}, n}(E)$  représente les diffusions vers le groupe  $g'$  causées par un électron incident d'énergie *<sup>E</sup>*, avec prise en compte de pondérations angulaire (Legendre) et énergétique:

$$
\mathcal{F}_{\ell g'}^{\text{col},n}(E) = \int_{-1}^{1} d\mu P_{\ell}(\mu) \int_{g'} dE' \sigma_{\text{col}}(E \to E', \mu) (E')^{n}
$$
  
\n
$$
= \int_{-1}^{1} d\mu P_{\ell}(\mu) \Big[ \int_{\max(E_{g'}, E/2)}^{\min(E_{g'+1}, E - E_{\text{cut}})} dE' \sigma_{\text{col}}(E \to E', \mu) (E')^{n}
$$
  
\n
$$
+ \int_{\max(E_{g'}, E_{\text{cut}})}^{\min(E_{g'+1}, E/2)} dE' \sigma_{\text{col}}(E \to E', \mu) (E')^{n} \Big]
$$
(17)

où *<sup>E</sup>*cut est une limite arbitraire d'intégration choisie pour éviter la divergence de l'équation.

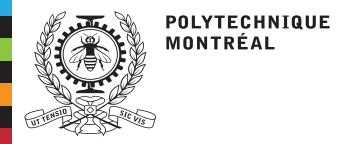

■

## **Les collisions inélastiques**

Les interactions [électroatomiques](#page-2-0)Les [interactions](#page-5-0)douces (soft) La discrétisation[multigroupe](#page-8-0)Les collisions

[inélastiques](#page-9-0)Les interactions

 [bremsstrahlung](#page-17-0)Les collisions[élastiques](#page-21-0) Les [évaluations](#page-22-0)nucléaires Le code de sections efficaces [NJOY-2012](#page-27-0)Les données[EPICS2017](#page-29-0)

 [Revision](#page-32-0) de sourceUPD

Le système [PyNjoy](#page-36-0)

Le code [DRAGON5](#page-39-0)

 Les sections efficaces de dépôt d'énergie sont associées <sup>à</sup> chaque type d'interaction. Ces valeurs sont définies comme l'énergie nette déposée dans le milieu en raison des interactions de particules dans un groupe en unités de MeV-barn. La fonction dedépôt d'énergie  ${\mathscr E}^{\rm col}_g(E)$  pour l'interaction inélastique est la somme des composantes catastrophiques et douces:

$$
\mathcal{E}_g^{\text{col,cata}}(E) = 1 \times 10^{-6} \Big[ \mathcal{T}_g^{\text{col}}(E) E - \sum_{h=1}^{g-2} \mathcal{F}_{0h}^{\text{col},1}(E) \Big]
$$

$$
\mathcal{E}_g^{\text{col,soft}}(E) = 1 \times 10^{-6} \Big[ s^{\text{col}}(\bar{E}_g) - \mathcal{M}_g^{\text{col}}(\bar{E}_g) \Big]
$$
(18)

où *<sup>E</sup>*¯*<sup>g</sup>* est l'énergie médiane du groupe *<sup>g</sup>* .

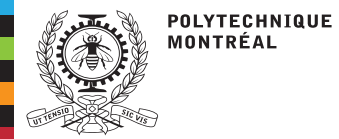

# **Les collisions inélastiques**

Les interactions[électroatomiques](#page-2-0)

Les [interactions](#page-5-0)

douces (soft)

La discrétisation

[multigroupe](#page-8-0)Les collisions

[inélastiques](#page-9-0)

Les interactions [bremsstrahlung](#page-17-0)Les collisions[élastiques](#page-21-0)Les [évaluations](#page-22-0)nucléaires Le code de sectionsefficaces [NJOY-2012](#page-27-0)

Les données

[EPICS2017](#page-29-0)

[Revision](#page-32-0) de source

UPD

 Le système [PyNjoy](#page-36-0)Le code [DRAGON5](#page-39-0) ■La fonction  $\mathcal{F}^1_{i,\ell g}(E)$  représente la source d'électrons Auger dans le groupe *g* causée par des électrons incidents d'énergie *<sup>E</sup>*. Elle <sup>s</sup>'écrit

$$
\mathcal{F}_{i,\ell g}^{\text{I}}(E) = \begin{cases} \sigma_i^{\text{I}}(E) \sum_{j=1}^{N_{\text{tr}}} \eta_{i,j}^{\text{e}} \delta_{g,g_j} & \text{si } \ell = 0\\ 0 & \text{si } \ell > 0 \end{cases}
$$
(19)

où

- *E* **<sup>=</sup>**énergie de l'électron incident
- *N*tr **<sup>=</sup>**nombre de transitions
- *i* **<sup>=</sup>**index de la couche ionisée (*<sup>i</sup>* <sup>=</sup> 1: *<sup>K</sup>*; *<sup>i</sup>* <sup>=</sup> 2: *<sup>L</sup>*1; *<sup>i</sup>* <sup>=</sup> 3: *<sup>L</sup>*2; *<sup>i</sup>* <sup>=</sup> 4: *<sup>L</sup>*3; *<sup>i</sup>* <sup>=</sup> 5: *<sup>M</sup>*, etc.).
- *j* **<sup>=</sup>**index de la transition
- **<sup>=</sup>** efficacité de la *<sup>j</sup>*ième transition pour produire des électrons Auger suite <sup>à</sup>  $\eta_{i,j}^e$  = l'ionisation de la couche *<sup>i</sup>*.

*g j* **<sup>=</sup>**groupe d'energie qu<sup>i</sup> contient l'électron Auger de la *<sup>j</sup>*ième transition.

■Le dépôt d'énergie correspondant  $\mathcal{E}_i^{\text{I}}(E)$  s'écrit

$$
\mathcal{E}_{i,g}^{\text{I}}(E) = -\sigma_i^{\text{I}}(E) \sum_{j=1}^{N_{\text{tr}}} \eta_{i,j}^{\text{e}} e_{i,j}^{\text{e}} \delta_{g,g_j}
$$
(20)

où  $e_{i,j}^{\mathrm{e}}$  est l'énergie de l'électron Auger.

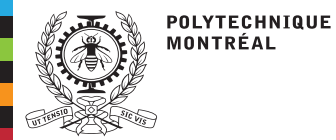

# **Les collisions inélastiques**

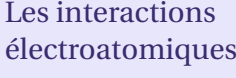

- Les [interactions](#page-5-0)
- douces (soft)
- La discrétisation
- [multigroupe](#page-8-0)Les collisions
- [inélastiques](#page-9-0)

Les interactions [bremsstrahlung](#page-17-0)Les collisions[élastiques](#page-21-0)Les [évaluations](#page-22-0)nucléaires Le code de sections efficaces [NJOY-2012](#page-27-0)Les données[EPICS2017](#page-29-0) [Revision](#page-32-0) de sourceUPD

 Le système [PyNjoy](#page-36-0)Le code [DRAGON5](#page-39-0) ■La fonction  $\mathcal{G}^I_{i,\ell,f}(E)$  représente la source de photons de fluorescence dans le groupe *g* causée par des électrons incidents d'énergie *<sup>E</sup>*. Elle <sup>s</sup>'écrit

$$
\mathcal{G}_{i,\ell,f}^{\text{I}}(E) = \begin{cases} \sigma_i^{\text{I}}(E) \sum_{j=1}^{N_{\text{tr}}} \eta_{i,j}^{\text{f}} \delta_{f,f_j} & \text{si}\ell = 0\\ 0 & \text{si}\ell > 0 \end{cases}
$$
(21)

où

- *E* **<sup>=</sup>**énergie de l'électron incident
- *N*tr **<sup>=</sup>**nombre de transitions
- *i* **<sup>=</sup>**index de la couche ionisée (*<sup>i</sup>* <sup>=</sup> 1: *<sup>K</sup>*; *<sup>i</sup>* <sup>=</sup> 2: *<sup>L</sup>*1; *<sup>i</sup>* <sup>=</sup> 3: *<sup>L</sup>*2; *<sup>i</sup>* <sup>=</sup> 4: *<sup>L</sup>*3; *<sup>i</sup>* <sup>=</sup> 5: *<sup>M</sup>*, etc.).
- *j* **<sup>=</sup>**index de la transition

 **<sup>=</sup>** efficacité de la *<sup>j</sup>*ième transition pour produire des <sup>p</sup>hotons de fluorescence  $\eta^{\text{f}}_{\,i,j}$ suite à l'ionisation de la couche *<sup>i</sup>*.

*fj* **<sup>=</sup>**groupe d'energie qu<sup>i</sup> contient le <sup>p</sup>hoton de fluorescence de la *<sup>j</sup>*ième transition.

■Le dépôt d'énergie correspondant  $\mathcal{E}_{i,f}^{\gamma}(E)$  s'écrit

$$
\mathcal{E}_{i,f}^{\text{I}\gamma}(E) = -\sigma_i^{\text{I}}(E) \sum_{j=1}^{N_{\text{tr}}} \eta_{i,j}^{\text{f}} \, e_{i,j}^{\text{f}} \delta_{f,f_j} \tag{22}
$$

où *<sup>e</sup>*f*i*,*<sup>j</sup>* est l'énergie du <sup>p</sup>hoton de fluorescence.

<span id="page-17-0"></span>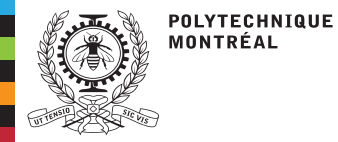

# **Les interactions bremsstrahlung**

Les interactions [électroatomiques](#page-2-0)Les [interactions](#page-5-0)douces (soft)La discrétisation[multigroupe](#page-8-0) Les collisions[inélastiques](#page-9-0)

Les interactions[bremsstrahlung](#page-17-0)

Les collisions[élastiques](#page-21-0)Les [évaluations](#page-22-0)nucléaires Le code de sections efficaces [NJOY-2012](#page-27-0)Les données[EPICS2017](#page-29-0)[Revision](#page-32-0) de source

UPD

 Le système [PyNjoy](#page-36-0)Le code [DRAGON5](#page-39-0) ■ La section efficace différentielle de bremsstrahlung pour l'électron diffusé et pour le photon émis photon sont représentés par les expressions suivantes:

> $\sigma_{\rm br}(E \to E',\mu)$  =  $\sigma_{\rm brp}(E \to E - E')\,\delta(\mu-1)$  pour l<sup>'</sup>électron diffusé  $\sigma_{\text{brp}}(E \to E_p, \mu) = \sigma_{\text{brp}}(E \to E_p) D_{\text{br}}(\mu_p)$  pour le photon émis (23)

où

- *E***=** énergie de l'électron incident
- *E*′ **=** énergie de l'électron diffusé

 *<sup>E</sup>*p**=** énergie du <sup>p</sup>hoton émis ( *<sup>E</sup>*p=*E*−*E*′). L'énergie maximale du <sup>p</sup>hoton émis est arbitrairement supposée être de <sup>1</sup> keV inférieure à l'énergie de l'électron incident.*µ***=** cosinus de d'eviation

 *<sup>σ</sup>*brp(*<sup>E</sup>*→*<sup>E</sup>*p) **<sup>=</sup>** section efficace différentielle microscopique de bremsstrahlung électron-photon tel que récupéré à partir du File 26

*µ*p**=** cosinus de d'eviation pour le <sup>p</sup>hoton émis.

■ Le cosinus de déviation du <sup>p</sup>hoton émis par rapport <sup>à</sup> la direction de l'électron incident est donnée par la distribution angulaire de Sommerfield:

$$
D_{\rm br}(\mu_{\rm p}) = \frac{1 - \beta^2}{2(1 - \beta\mu_{\rm p})^2}.
$$
 (24)

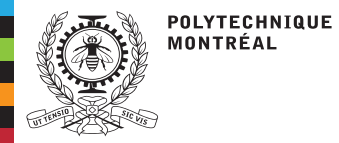

# **Les interactions bremsstrahlung**

Les interactions [électroatomiques](#page-2-0)Les [interactions](#page-5-0)douces (soft)La discrétisation[multigroupe](#page-8-0) Les collisions[inélastiques](#page-9-0)Les interactions[bremsstrahlung](#page-17-0)

Les collisions[élastiques](#page-21-0) Les [évaluations](#page-22-0)nucléaires Le code de sections efficaces [NJOY-2012](#page-27-0)Les données

[EPICS2017](#page-29-0)

 [Revision](#page-32-0) de sourceUPD

Le système [PyNjoy](#page-36-0)

Le code [DRAGON5](#page-39-0)

- ■La résolution de l'équation BFP nécessite la connaissance du pouvoir d'arrêt radiatif à  $\mathbb{R}^n$ l'énergie*E*. Le pouvoirs d'arrêt radiatif total (en unités de MeV-barn)*<sup>s</sup>*br (*E*) esrrécupéré d'une évaluation ENDF compilée par Berger.
- ■ La composante catastrophique du pouvoir d'arrêt radiatif est soustraite de la valeurs totale pour obtenir le pouvoir d'arrêt radiatif restreint  $r^{\rm br}_g$ (*E*) (correspondant à la composante douce du pouvoir d'arrêt):

$$
r_{g}^{br}(E) = s^{br}(E) - \int_{E_{\text{min}}}^{E_{g-1}} dE'(E - E') \sigma_{br}(E \to E')
$$
  
=  $s^{br}(E) - s^{br}(E_{g-1})$  (25)

 $\text{où}\,E_g$  <  $E$   $\le$   $E_{g+1}$  .

■

**La section efficace totale restreinte**  $\mathcal{T}^{\text{br}}_{g}(E)$  **est définie par la relation** 

$$
\mathcal{T}_g^{\text{br}}(E) = \int_{E_{\text{min}}}^{E_{g-1}} dE' \,\sigma_{\text{br}}(E \to E') \tag{26}
$$

où les contributions avec*E*′ <*E*1 douvent être incluses.

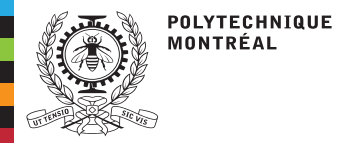

■

# **Les interactions bremsstrahlung**

Les interactions [électroatomiques](#page-2-0)Les [interactions](#page-5-0)douces (soft)La discrétisation[multigroupe](#page-8-0) Les collisions[inélastiques](#page-9-0)Les interactions [bremsstrahlung](#page-17-0)Les collisions[élastiques](#page-21-0)Les [évaluations](#page-22-0)

Le code de sections

 efficaces [NJOY-2012](#page-27-0)Les données

[EPICS2017](#page-29-0)

nucléaires

[Revision](#page-32-0) de source

UPD

 Le système [PyNjoy](#page-36-0)Le code [DRAGON5](#page-39-0) **La fonction de scattering**  $\mathscr{F}_{\ell g'}^{\text{br},n}$  *ℓg*′ (*E*) représente les diffusions des électrons vers le groupe*g*′ causées par un électron incident d'énergie*E*, avec prise en compte depondérations angulaire (Legendre) et énergétique:

$$
\mathcal{F}_{\ell g'}^{\text{br},n}(E) = \int_{-1}^{1} d\mu P_{\ell}(\mu) \int_{g'} dE' \sigma_{\text{br}}(E \to E', \mu) (E')^{n}
$$

$$
= \int_{\max(E_{g'}, E_{\min})}^{\min(E_{g'+1}, E - E_{\text{cut}})} dE' \sigma_{\text{brp}}(E \to E - E') (E')^{n} \tag{27}
$$

où*E*min est arbitrairement fixé <sup>à</sup> <sup>1</sup> keV.

**La fonction de scattering**  $\mathscr{G}_{\ell g'}^{\text{br},n}$ ■ *ℓg*′(*E*) représente les diffusions des photons vers le groupe*g*′ causées par un électron incident d'énergie*E*, avec prise en compte depondérations angulaire (Legendre) et énergétique:

$$
\mathcal{G}_{\ell g'}^{\text{br},n}(E) = \int_{-1}^{1} d\mu_{\text{p}} P_{\ell}(\mu_{\text{p}}) \int_{g'} dE' \sigma_{\text{brp}}(E \to E', \mu_{\text{p}}) (E')^{n}
$$
  
= 
$$
\int_{-1}^{1} d\mu_{\text{p}} D_{\text{br}}(\mu_{\text{p}}) P_{\ell}(\mu_{\text{p}}) \int_{\max(E_{g'}, E_{\min})}^{\min(E_{g'+1}, E - E_{\text{cut}})} dE_{\text{p}} \sigma_{\text{brp}}(E \to E_{\text{p}}) (E')^{n} .
$$
 (28)

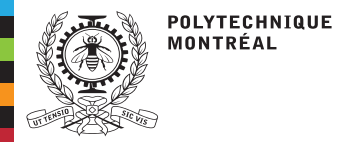

# **Les interactions bremsstrahlung**

Les interactions [électroatomiques](#page-2-0)Les [interactions](#page-5-0)douces (soft)La discrétisation[multigroupe](#page-8-0) Les collisions[inélastiques](#page-9-0)Les interactions

 [bremsstrahlung](#page-17-0)Les collisions[élastiques](#page-21-0) Les [évaluations](#page-22-0)nucléaires Le code de sections efficaces [NJOY-2012](#page-27-0)Les données[EPICS2017](#page-29-0) [Revision](#page-32-0) de sourceUPDLe système [PyNjoy](#page-36-0)

Le code [DRAGON5](#page-39-0)

■**La fonction de dépôt d'énergie**  $\mathcal{E}_g^{\text{br}}(E)$  **pour les électrons diffusés est la somme des composentes estatrophiques et deuges:** composantes catastrophiques et douces:

$$
\mathcal{E}_g^{\text{br, cata}}(E) = 1 \times 10^{-6} \Big[ \mathcal{T}_g^{\text{br}}(E) E - \sum_{h=1}^{g-2} \mathcal{F}_{0h}^{\text{br,1}}(E) \Big]
$$
  

$$
\mathcal{E}_g^{\text{br, soft}}(E) = 1 \times 10^{-6} \Big[ s^{\text{br}}(\bar{E}_g) - s^{\text{br}}(E_{g-1}) \Big]
$$
 (29)

where  $\bar{E}_g$  est l'énergie médiane du groupe  $g$  pour les électrons. ■**La fonction de dépôt d'énergie**  $\mathcal{E}_g^{\text{br}}(E)$  **pour les photon émis s'écrit** 

$$
\mathcal{E}_g^{\text{br}\gamma}(E) = -1 \times 10^{-6} \left[ \sum_{h=1}^g \mathcal{G}_{0h}^{\text{br},1}(E) \right]
$$
 (30)

où*E*¯ *γ g* est l'énergie médiane du groupe *g* pour les <sup>p</sup>hotons.

<span id="page-21-0"></span>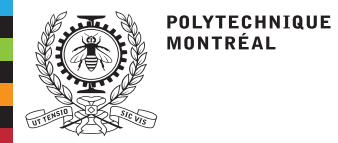

### **Les collisions élastiques**

- Les interactions [électroatomiques](#page-2-0)Les [interactions](#page-5-0)douces (soft)La discrétisation[multigroupe](#page-8-0) Les collisions[inélastiques](#page-9-0)Les interactions[bremsstrahlung](#page-17-0)
- Les collisions[élastiques](#page-21-0)
- Les [évaluations](#page-22-0)nucléaires Le code de sections efficaces [NJOY-2012](#page-27-0)Les données[EPICS2017](#page-29-0) [Revision](#page-32-0) de sourceUPD
- Le système [PyNjoy](#page-36-0)Le code [DRAGON5](#page-39-0)

■ La section efficace de collision élastique de Rutherford est représenté par l'expression suivante:

$$
\sigma_{\mathbf{e}}(E \to E', \mu) = \sigma_{\mathbf{e}}(E) \,\delta(E - E') \, D_{\mathbf{e}}(\mu) \tag{31}
$$

où l'électron diffusé est dévié sans changement d'énergie avec une distributionangulaire *<sup>D</sup>*e(*µ*) dirigée vers l'avant.

- ◆La distribution  $D_e(\mu)$  est récupérée du File 26.
- ◆ Une correction de transport est appliquée pour réduire la nécessité d'un ordre de Legendre élevé.
- ■La fonction de scattering  $\mathcal{F}^e$  is la contribution des électrons d'énergie *E* dans le groupe *<sup>g</sup>* conrenant *<sup>E</sup>*:

$$
\mathcal{F}_{\ell g}^{\mathbf{e}}(E) = \int_{-1}^{1} d\mu \int_{g} dE' \,\sigma_{\mathbf{e}}(E \to E', \mu) \, P_{\ell}(\mu). \tag{32}
$$

■La fonction de scattering avec correction de transport <sup>s</sup>'écrit

$$
\bar{\mathcal{F}}_{\ell g}^{\text{e}}(E) = \mathcal{F}_{\ell g}^{\text{e}}(E) - \mathcal{F}_{Lg}^{\text{e}}(E)
$$
\n(33)

#### où *<sup>L</sup>* est l'ordre de Legendre maximum.

<span id="page-22-0"></span>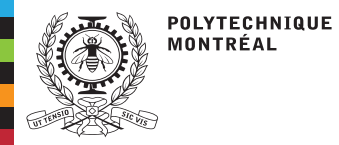

## **Les évaluations nucléaires**

Les interactions [électroatomiques](#page-2-0)Les [interactions](#page-5-0)douces (soft)La discrétisation[multigroupe](#page-8-0) Les collisions[inélastiques](#page-9-0)Les interactions [bremsstrahlung](#page-17-0)Les collisions[élastiques](#page-21-0)

#### Les [évaluations](#page-22-0)nucléaires

 Le code de sections efficaces [NJOY-2012](#page-27-0)Les données[EPICS2017](#page-29-0) [Revision](#page-32-0) de sourceUPD Le système [PyNjoy](#page-36-0)Le code [DRAGON5](#page-39-0)

- ■Les évaluations nucléaires sont assemblées par le comité CSEWG (USA/Canada) ou JEFF-CG (Union Européenne) à partir d'évaluations fournies par des physiciensnucléaires.
- ■Les évaluations traitées par ces comités sont actuellement en format ENDF-102
- ■ Un projet <sup>à</sup> moyen terme est de remplacer le format ENDF-102 par le format Generalized Nuclear Data Structure (GNDS).
- ■ Toute donnée nucléaire ou atomiques utilisée par les codes MCNP5, SERPENT2 et DRAGON5 doit avoir été approuvé par un des comités CSEWG ou JEFF-CG
- Les données relatives aux interactions photon-électrons doivent provenir de la base<br>de demáse EPICS2017, intégrée à l'évoluation ENDE/P VIII ■de données EPICS2017, intégrée à l'évaluation ENDF/B-VIII.

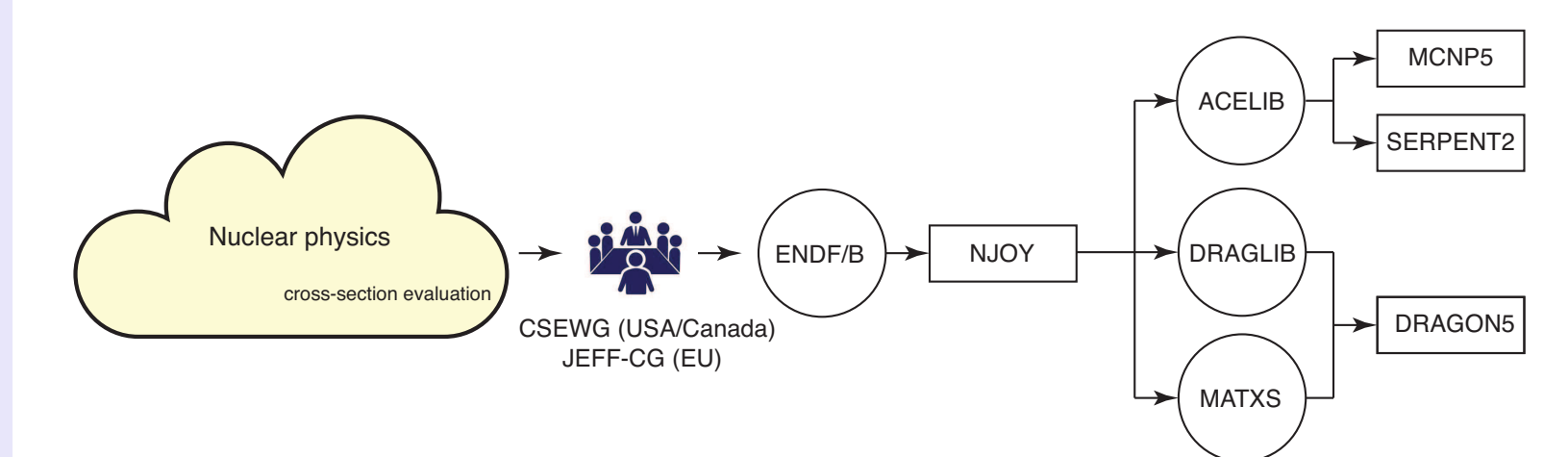

CSEWG: Cross Section Evaluation Working GroupJEFF-CG: Joint Evaluated Fission and Fusion – Coordination Group

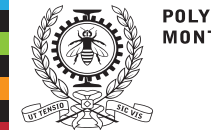

#### **POLYTECHNIQUE** MONTRÉAL

## **Les évaluations nucléaires**

Les interactions [électroatomiques](#page-2-0)Les [interactions](#page-5-0)douces (soft) La discrétisation[multigroupe](#page-8-0) Les collisions[inélastiques](#page-9-0)Les interactions [bremsstrahlung](#page-17-0)Les collisions[élastiques](#page-21-0) Les [évaluations](#page-22-0)nucléaires Le code de sections efficaces [NJOY-2012](#page-27-0)Les données

[EPICS2017](#page-29-0)

 [Revision](#page-32-0) de sourceUPD

 Le système [PyNjoy](#page-36-0)Le code [DRAGON5](#page-39-0)

**MT**

Une évaluation au format ENDB-102 possède une organisation hiérarchique:

**tape** Un tape ENDF est un fichier qu<sup>i</sup> contient un ou <sup>p</sup>lusieurs matériaux ENDF. Par exemple,  $\tt{tape 511}$  de ENDF/B-V contient les données neutronique pour  $^1\mathrm{H},{}^3\mathrm{H},$  $^4\mathrm{He}$  et  $^{11}\mathrm{Be}.$  Dans les évaluations modernes, on place un isotope par tape (fichier).

**MAT** Identificateur de matériel formé <sup>à</sup> partir des valeurs de *<sup>Z</sup>* et *<sup>A</sup>* de chaque isotope, ainsi que de son niveau d'exitation isomérique. Par exemple, 125 est  $^1\mathrm{H}$ , 128 est  $^{2}$ H, 2625 est  $^{54}$ Fe, 6153 est  $^{148}\mathrm{Pm^m}$ , et 9237 est  $^{238}\mathrm{U}$ . Pour les réactions atomiques, l'identificateur est seulement donné par 100<sup>×</sup> *<sup>Z</sup>*. Par exemple, <sup>7400</sup> est <sup>W</sup>(tungstène) et 9200 est U (uranium).

#### **MF**Identificateur de type de données

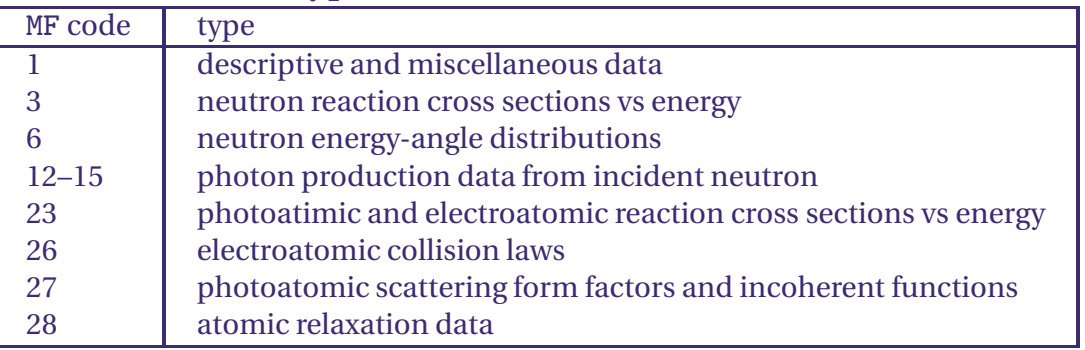

 Identificateur de section, permettant d'identifier différentes réactions électroatomiques.

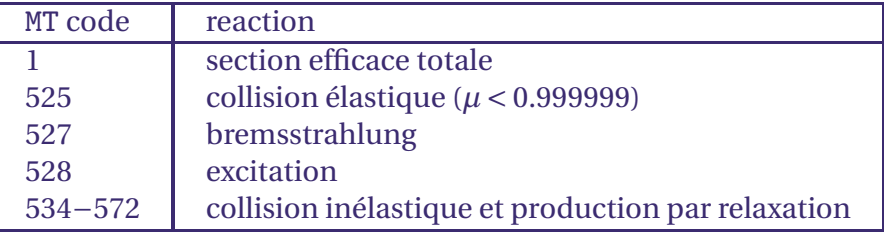

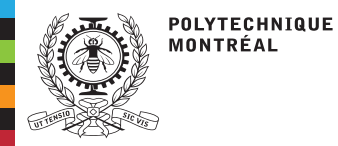

Les interactions [électroatomiques](#page-2-0)Les [interactions](#page-5-0)douces (soft) La discrétisation[multigroupe](#page-8-0) Les collisions[inélastiques](#page-9-0)Les interactions [bremsstrahlung](#page-17-0)Les collisions[élastiques](#page-21-0)

# **Les évaluations nucléaires**

#### **Documentation en ligne du format ENDF-102**

[Introduction](https://t2.lanl.gov/nis/endf/theindex.html) to the ENDF Formats

#### **Historique des sorties d'évaluations ENDF/B**

 Spécification ENDF-102 (numéro du rapport) **1966**

- Spécification compatible avec les cartes perforées de <sup>80</sup> colonnes
- ■ Les identificateurs MAT, MF et MT sont stockés sur les colonnes <sup>67</sup> <sup>à</sup> <sup>75</sup> de chaque carte (format I4/I2/I3)

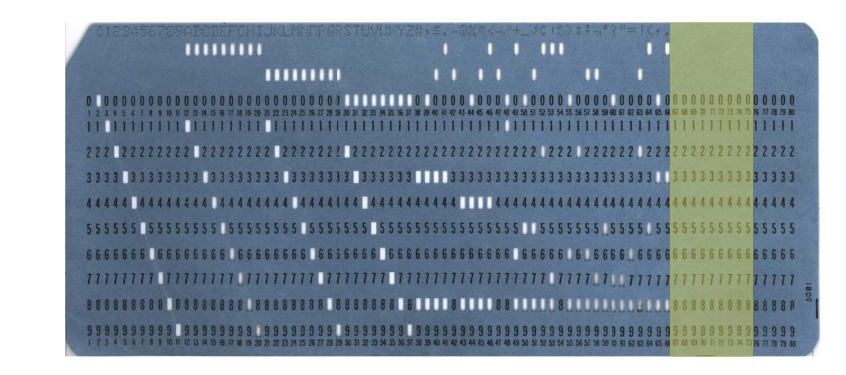

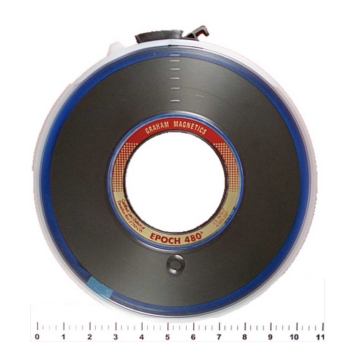

 Le code de sections efficaces [NJOY-2012](#page-27-0)Les données[EPICS2017](#page-29-0)[Revision](#page-32-0) de source

 Les [évaluations](#page-22-0)nucléaires

UPD

 Le système [PyNjoy](#page-36-0)Le code [DRAGON5](#page-39-0)

#### Les évaluations devaient être distribuées sur bande magnétique <sup>9</sup> <sup>p</sup>istes

- **1968**Sortie de ENDF/B-I
- **1974**Sortie de ENDF/B-IV (encore utilisée en production)
- **1978**Sortie de ENDF/B-V
- **1990** Sortie de ENDF/B-VI
- **2006**Sortie de ENDF/B-VII
- **2018**Sortie de ENDF/B-VIII

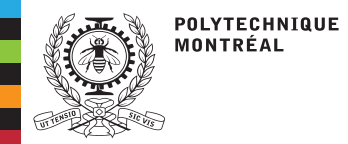

### **Les évaluations nucléaires**

#### **L'évaluation ENDF/B-VIII (EEDL-2017) du tungstène (***Z***=74)**

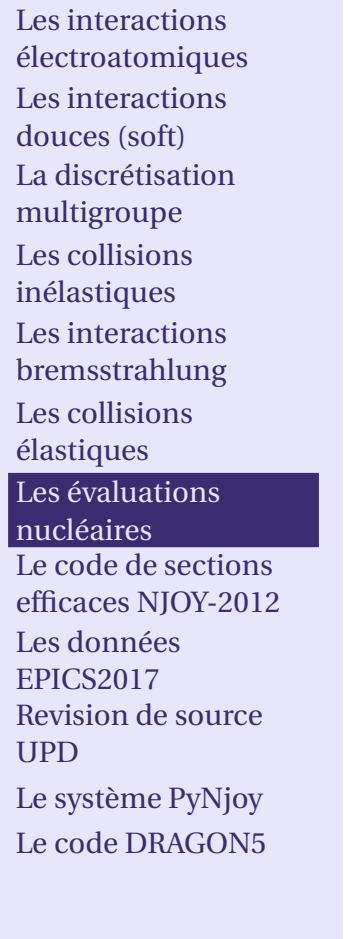

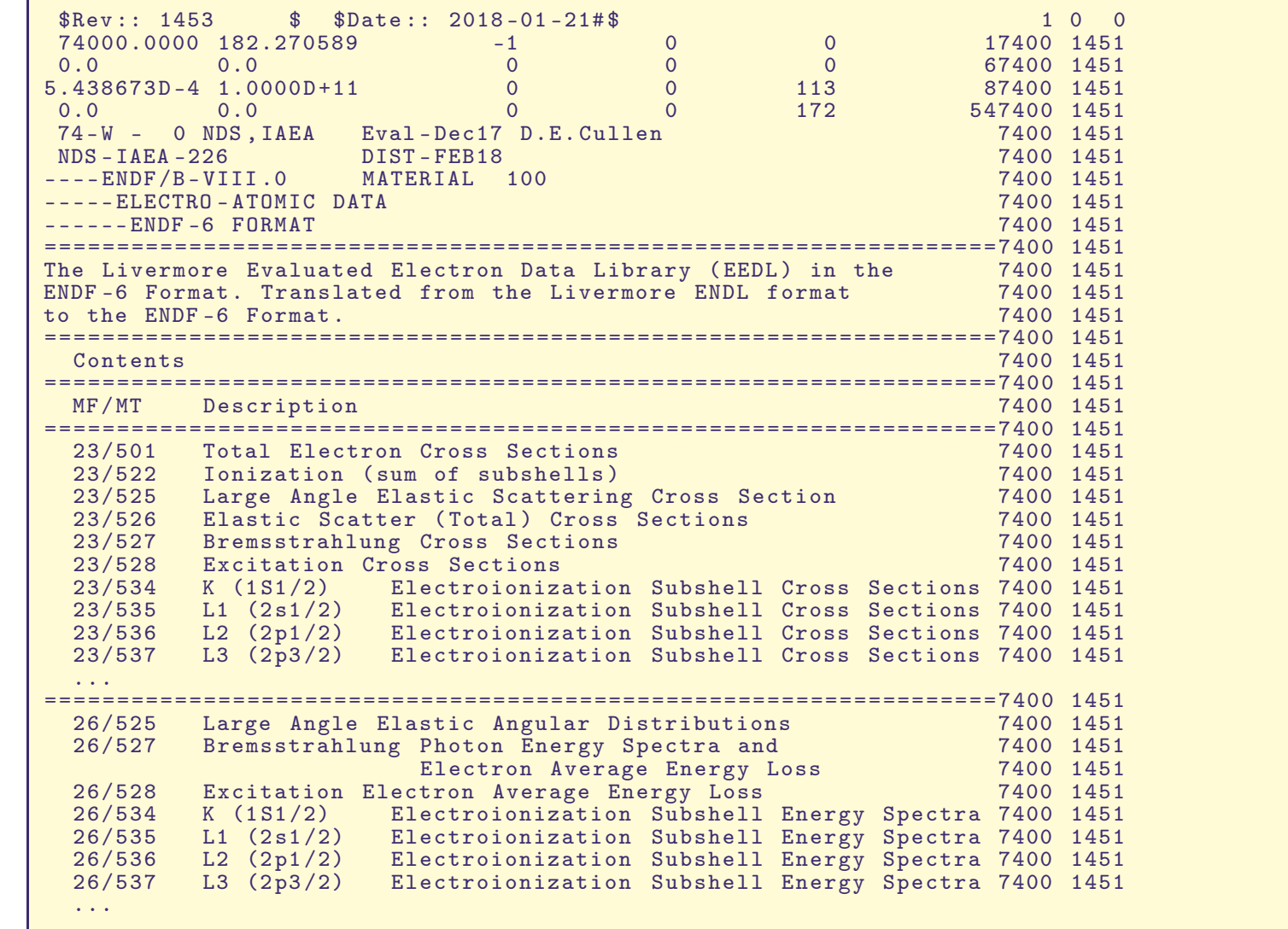

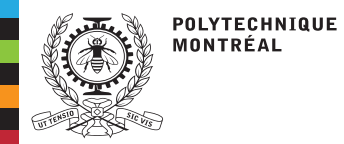

### **Les évaluations nucléaires**

#### **L'évaluation ENDF/B-VIII (EEDL-2017) du tungstène (***Z***=74)**

Les interactions [électroatomiques](#page-2-0)Les [interactions](#page-5-0)douces (soft) La discrétisation[multigroupe](#page-8-0) Les collisions [inélastiques](#page-9-0) Les interactions [bremsstrahlung](#page-17-0)Les collisions[élastiques](#page-21-0) Les [évaluations](#page-22-0)nucléaires Le code de sections efficaces [NJOY-2012](#page-27-0)Les données [EPICS2017](#page-29-0) [Revision](#page-32-0) de sourceUPD Le système [PyNjoy](#page-36-0)Le code [DRAGON5](#page-39-0)

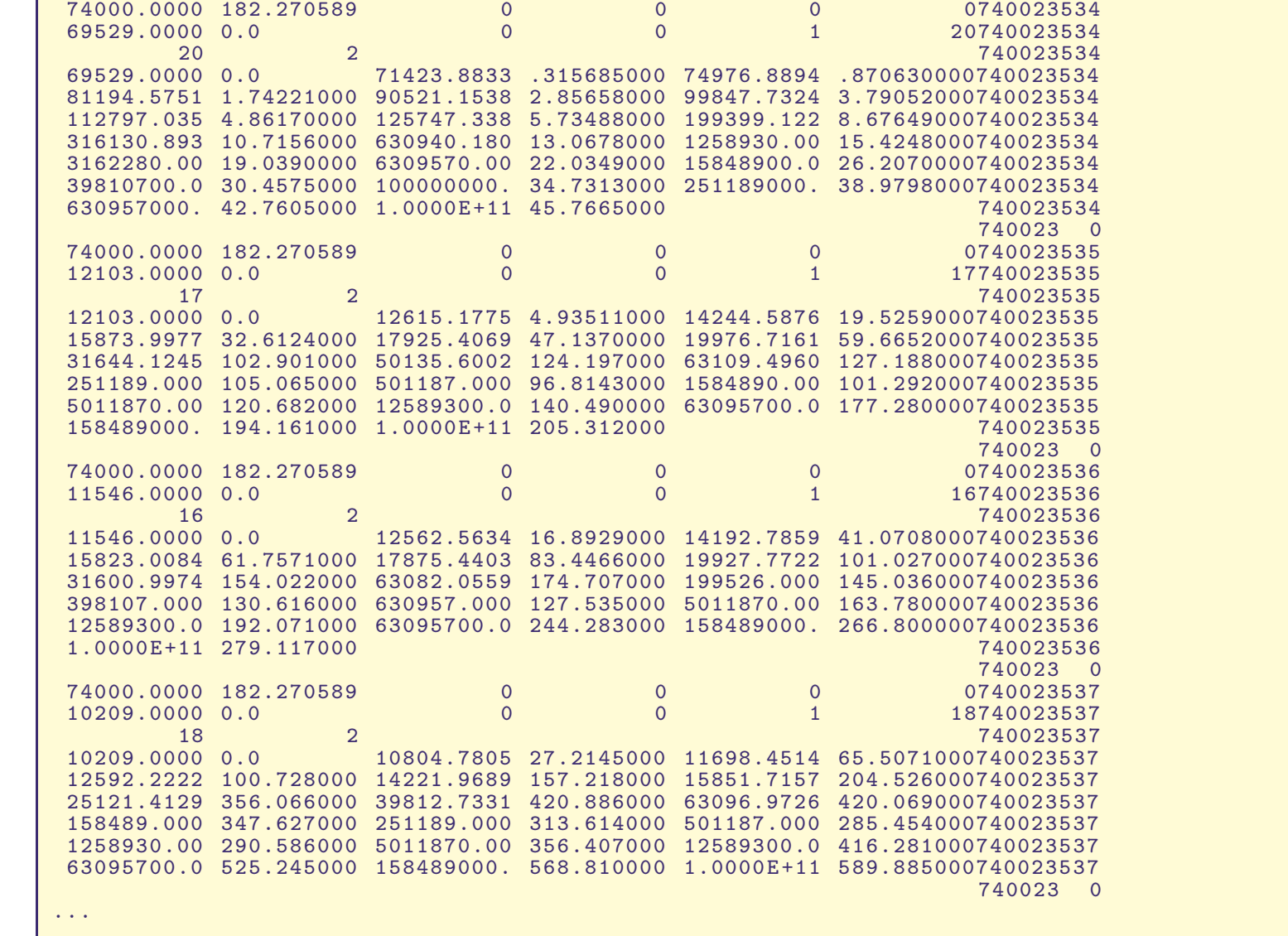

<span id="page-27-0"></span>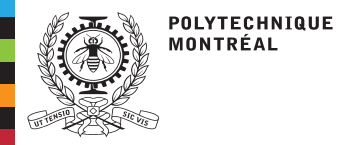

Les interactions [électroatomiques](#page-2-0)Les [interactions](#page-5-0)douces (soft)La discrétisation[multigroupe](#page-8-0) Les collisions[inélastiques](#page-9-0)Les interactions [bremsstrahlung](#page-17-0)Les collisions[élastiques](#page-21-0)Les [évaluations](#page-22-0)nucléaires Le code de sections efficaces [NJOY-2012](#page-27-0)Les données[EPICS2017](#page-29-0) [Revision](#page-32-0) de sourceUPD

 Le système [PyNjoy](#page-36-0)Le code [DRAGON5](#page-39-0)

Le code NJOY, développé par Los Alamos National Laboratory (LANL) permet le traiter les évaluations de données nucléaires au format ENDF-102 (et bientôt au format GNDS), etde générer des bibliothèques de sections efficaces

- ■<sup>à</sup> énergie continue pour les codes Monte Carlo
- ■multigroupes pour les solveurs de l'équation de Boltzmann par approche numérique.

#### **Historique des développements NJOY**

**MINX (1970)** Première version, identifiée MINX

**NJOY (1975)** Première version, identifiée NJOY

**NJOY-99** Intégrée <sup>à</sup> la distribution Version4. Programmée en Fortran-77

**NJOY-2012** Associée <sup>à</sup> la distribution Version5.

- Programmée en Fortran-90
- ■Utilise le système de revision de source UPD
- ■Requiert une license LANL
- Maintenu par Jean-Christophe Sublet, IAEA

**NJOY-2016** Version Open-Source de NJOY

- Programmée en Fortran-90.
- ■Utilise le système de revision de source GIT sur GitHub
- ■Les fichiers de données de NJOY-2012 sont compatibles

#### **NJOY-21** Version "moderne" Open-Source de NJOY

- ■Programmée en C++
- Accepte les évaluations en format ENDF-102 et GNDS
- Utilise le système de revision de source GIT sur GitHub
- ■Les fichiers de données de NJOY-2012 et NJOY-2016 sont compatibles

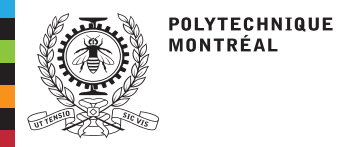

Les interactions

## **Le code de sections efficaces NJOY-2012**

 [électroatomiques](#page-2-0)Les [interactions](#page-5-0)douces (soft)La discrétisation[multigroupe](#page-8-0) Les collisions[inélastiques](#page-9-0)Les interactions [bremsstrahlung](#page-17-0)Les collisions[élastiques](#page-21-0)Les [évaluations](#page-22-0)nucléaires Le code de sections efficaces [NJOY-2012](#page-27-0)Les données[EPICS2017](#page-29-0) [Revision](#page-32-0) de sourceUPD Le système [PyNjoy](#page-36-0)Le code [DRAGON5](#page-39-0)

Chaque isotope de l'évaluation est traité par un flot de donnée spécifique du code NJOY,de façon à produite une bibliothèque de sections efficaces compatible avec le type de solution de l'équation de transport qui sera utilisée par la suite. Le flot de données NJOYest représenté dans la figure suivante.

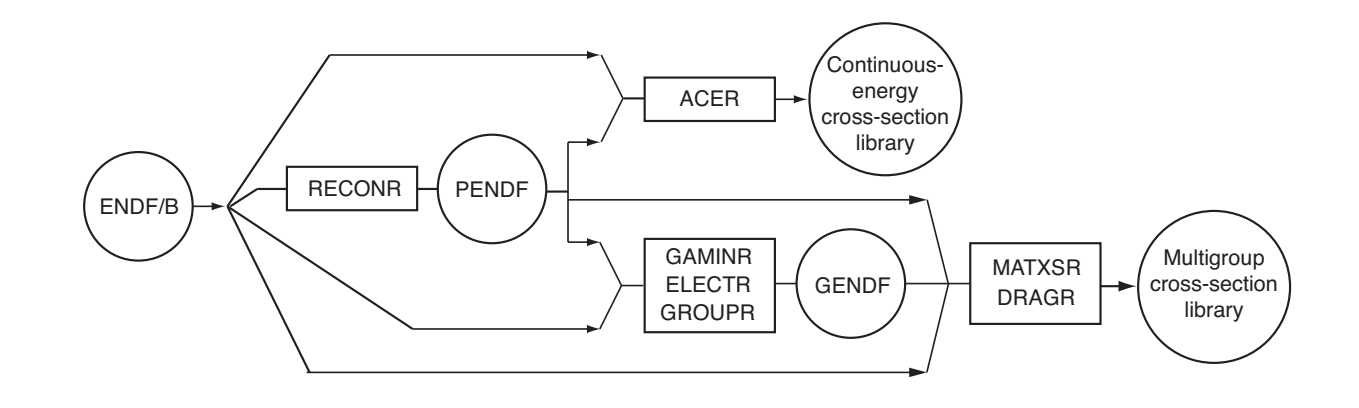

- RECONR: cross section reconstruction
- GAMINR: multigroup formatting of cross sections for photons
- ELECTR: multigroup formatting of cross sections for electrons
- GROUPR: multigroup formatting of cross sections for neutrons
- : creation of <sup>a</sup> multigroup cross section library in Draglib format DRAGR:
- MATXSR: : creation of <sup>a</sup> multigroup cross section library in MATXS format
- ACER : : creation of <sup>a</sup> continuous-energy cross section library in ACELIB format

<span id="page-29-0"></span>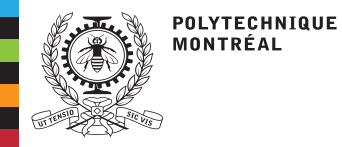

### **Les données EPICS2017**

Les interactions [électroatomiques](#page-2-0)Les [interactions](#page-5-0)douces (soft)La discrétisation[multigroupe](#page-8-0) Les collisions[inélastiques](#page-9-0)Les interactions [bremsstrahlung](#page-17-0)Les collisions[élastiques](#page-21-0)Les [évaluations](#page-22-0)

nucléairesLe code de sections

efficaces [NJOY-2012](#page-27-0)

Les données[EPICS2017](#page-29-0)

 [Revision](#page-32-0) de sourceUPD

 Le système [PyNjoy](#page-36-0)Le code [DRAGON5](#page-39-0)

EPICS2017 est la base de données pour les interactions électroatomiques et photoatomiques qu<sup>i</sup> contient les données permettant d'effectuer des calculs de transport couplés électron-photon et de produire des résultats macroscopiques précis, comme lecalcul de dépôt d'énergie ou le calcul de dose. Ces données sont valides pour des énergies du photon et de l'électron <sup>&</sup>gt; <sup>1</sup> keV. Les données de EPICS2017 sont incluses dans l'évaluation ENDF/B-VIII sous la forme de trois bases de données:

- 1. la base Evaluated Atomic Data Library (EADL) permet de décrire les émissions d'électrons et de photons causées par la désexitation d'un atome ionisé (atomic\_relaxsubdirectory)
- 2. la base Evaluated Photon Data Library (EPDL) permet de décrire les interactions desphotons avec la matière (<mark>photoat</mark> subdirectory)
- 3. la base Evaluated Electron Data Library (EEDL) permet de décrire les interactions desélectrons avec la matière (electrons subdirectory)

Référence EADL (relaxation atomique):

D. E. Cullen, "A Survey of Atomic Binding Energies for use in EPICS2017," Report [IAEA-NDS-224,](http://merlin.polymtl.ca/downloads/EADL_Cullen.rev1.pdf) rev. 1, 2018.

Référence EPDL (interactions photoatomiques):

D. E. Cullen, "A Survey of Photon Cross Section Data for use in EPICS2017," Report [IAEA-NDS-225,](http://merlin.polymtl.ca/downloads/EPDL_Cullen.rev1.pdf) rev. 1, 2018.

Référence EEDL (interactions électroatomiques):

D. E. Cullen, "A Survey of Electron Cross Section Data for use in EPICS2017," Report [IAEA-NDS-226,](http://merlin.polymtl.ca/downloads/EEDL_Cullen.pdf) 2017.

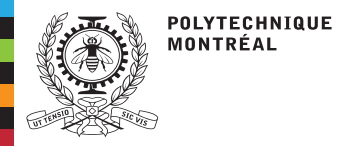

### **Les données EPICS2017**

Les interactions [électroatomiques](#page-2-0)Les [interactions](#page-5-0)douces (soft)La discrétisation[multigroupe](#page-8-0) Les collisions[inélastiques](#page-9-0)Les interactions [bremsstrahlung](#page-17-0)Les collisions[élastiques](#page-21-0)Les [évaluations](#page-22-0)

nucléaires

 Le code de sectionsefficaces [NJOY-2012](#page-27-0)

Les données[EPICS2017](#page-29-0)

 [Revision](#page-32-0) de sourceUPD

 Le système [PyNjoy](#page-36-0)Le code [DRAGON5](#page-39-0)

- ■ Il <sup>y</sup> <sup>a</sup> un fichier EEDL, un fichier EPDL et un fichier EADL pour chaque valeur du nombre atomique 1 <sup>≤</sup> *<sup>Z</sup>* <sup>≤</sup> 100.
- ■Ces données sont écrites en format ENDF-102.
- Les données d'interactions électroatomiques du fichier EEDL sont disponibles pour
	- ◆MF <sup>=</sup> <sup>23</sup> pour les sections tabulées avec variation lente en énergie.
	- ◆ $MF = 26$  pour les lois de choc  $P(E \rightarrow E_r)$  ou  $P(\mu)$ .
- ■ Les données de transition radiative de la bibliothèque de relaxation EADL sont disponibles avec  $MF = 28$  et  $MT = 533$ .
- ■ Les identificateurs MT de la bibliothèque électroatomique EEDL suivants sont disponibles:

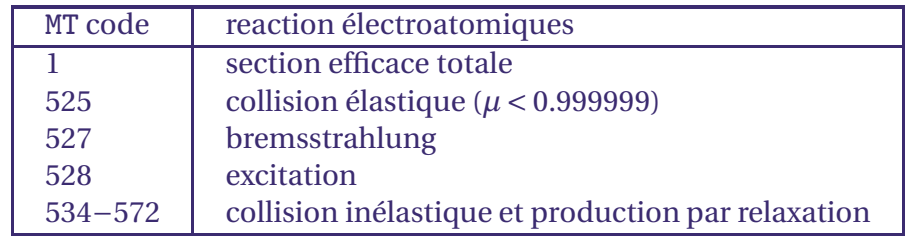

■ Les identificateurs MT de la bibliothèque <sup>p</sup>hotoatomique EPDL suivants sont disponibles:

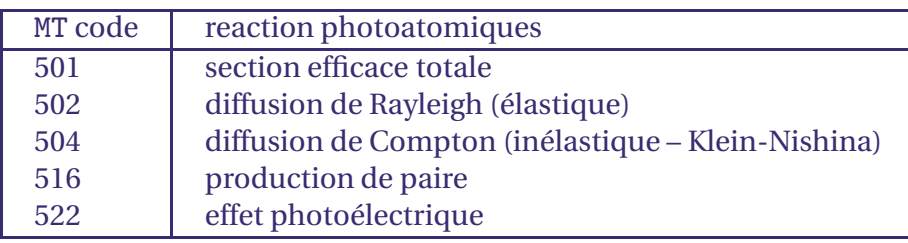

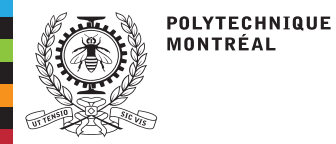

### **Les données EPICS2017**

Les interactions [électroatomiques](#page-2-0)Les [interactions](#page-5-0)douces (soft)La discrétisation[multigroupe](#page-8-0) Les collisions[inélastiques](#page-9-0)Les interactions [bremsstrahlung](#page-17-0)Les collisions[élastiques](#page-21-0)Les [évaluations](#page-22-0)nucléaires Le code de sections efficaces [NJOY-2012](#page-27-0)Les données

[EPICS2017](#page-29-0)

 [Revision](#page-32-0) de sourceUPD

 Le système [PyNjoy](#page-36-0)Le code [DRAGON5](#page-39-0)

- ■ Les données <sup>p</sup>hotoatomiques de EPDL peuvent être traitées par les modules RECONR et GAMINR de NJOY. Notez que les formules de Klein-Nishina utilisées par la diffusionCompton sont implémentées directement dans le module GAMINR.
	- ◆ La production des électrons secondaires Compton, <sup>p</sup>hotoelectrique, Auger et création de paire ne sont actuellement <mark>pas implémentées</mark> dans le module GAMINR.
	- ◆ Actuellement, seuls les codes de Monte Carlo MCNP5, SERPENT2 et GEANT4 peuvent traiter les données de photons secondaires.
	- ◆ Dans le contexte de ses travaux de R&D, Polytechnique Montréal propose de compléter l'implémentation du traitement des photons secondaires dans lemodule GAMINR en 2022.
- ■ Les données électroatomiques de EEDL peuvent être traitées par les modules RECONR et **ELECTR** de NJOY.<br>^
	- ◆ Le traitement des <sup>p</sup>hotons secondaires de fluorescence et bremsstrahlung sont implémentées dans le module ELECTR.
	- ◆ Les <sup>p</sup>hotons d'annihilation electron-positron ne sont actuellement pas implémentées dans le module ELECTR.
- ■ Une bibliothèque multigroupe de sections efficaces sera produite dans NJOY en traitant le fichier GENDF produit par GAMINR ou ELECTR <sup>à</sup> l'aide du module MATXSR.
- ■ La bibliothèque produite est une bibliothèque atomique, pas une bibliothèque isotopique.
- ■La bibliothèque MATXS est un fichier ascii <sup>g</sup>énérique, indépendant de DRAGON5.

<span id="page-32-0"></span>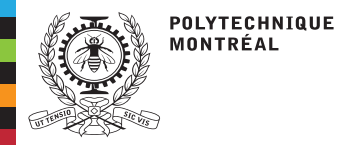

Les interactions [électroatomiques](#page-2-0)Les [interactions](#page-5-0)douces (soft)La discrétisation[multigroupe](#page-8-0) Les collisions[inélastiques](#page-9-0)Les interactions [bremsstrahlung](#page-17-0)Les collisions[élastiques](#page-21-0)Les [évaluations](#page-22-0)nucléaires Le code de sections efficaces [NJOY-2012](#page-27-0)Les données[EPICS2017](#page-29-0) [Revision](#page-32-0) de sourceUPD

■

■

 Le système [PyNjoy](#page-36-0)Le code [DRAGON5](#page-39-0) NJOY-2012 utilise le syslème de revision de source UPD, un émulateur du systèmeUPDATE, développé par Control Data Corporation dans les années 1970:

Control Data [Corporation,](http://merlin.polymtl.ca/downloads/update.pdf) "UPDATE, Version 1, Reference Manual," Report CDC 60449900, 1975.

 Récupération du fichier archive: Activer firefox. Cliquer sur le lien <mark>tgz</mark> de la version up138 dans firefox. Le fichier arch\_njoy2012\_epm\_up138.tgz sera téléchargé dans le répertoire Downloads.

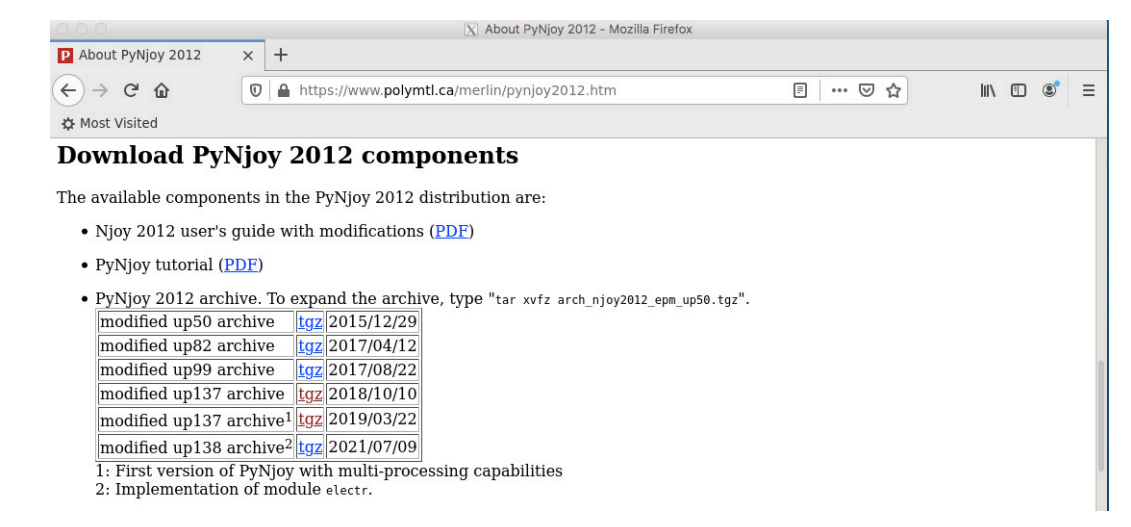

#### Décompression du code:

 $-$ bash  $-4.1$ \$ cd  $\tilde{ }$ -bash-4.1\$ mv Downloads/arch\_njoy2012\_epm\_up138.tgz . -bash-4.1\$ tar xvfzp arch\_njoy2012\_epm\_up138.tgz

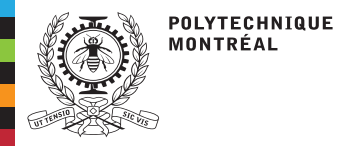

Les interactions [électroatomiques](#page-2-0)Les [interactions](#page-5-0)douces (soft) La discrétisation[multigroupe](#page-8-0) Les collisions[inélastiques](#page-9-0)Les interactions [bremsstrahlung](#page-17-0)Les collisions[élastiques](#page-21-0)Les [évaluations](#page-22-0)nucléaires Le code de sections efficaces [NJOY-2012](#page-27-0)Les données[EPICS2017](#page-29-0)

 [Revision](#page-32-0) de sourceUPD

 Le système [PyNjoy](#page-36-0)Le code [DRAGON5](#page-39-0) ■ L'archive ne contient pas le code source de Njoy-2012 pour des raisons de license. Celui-ci doit être récupéré du compte ~develop. Njoy-2012 peut ensuite être compilé.

```
- bash -4.1 $ cd Njoy2012_EPM_up138
- bash -4.1 $ cp ~ develop / Njoy2012_EPM_up138 / src_2012p0 .
-bash-4.1\text{\$} ./install
```
■ Njoy <sup>a</sup> besoin d'accéder les évaluations en format ENDF/B. Celles ci sont disponibles sur le compte compte ~develop. Vu leurs dimensions, il est préférable de créer unlien symbolique pour les accéder.

 $-$ bash  $-4.1$ \$ cd  $\sim$  $-$  bash  $-4.1$   $\frac{1}{2}$  ln  $-$  s  $\degree$  develop/evaluations/.

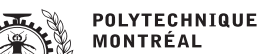

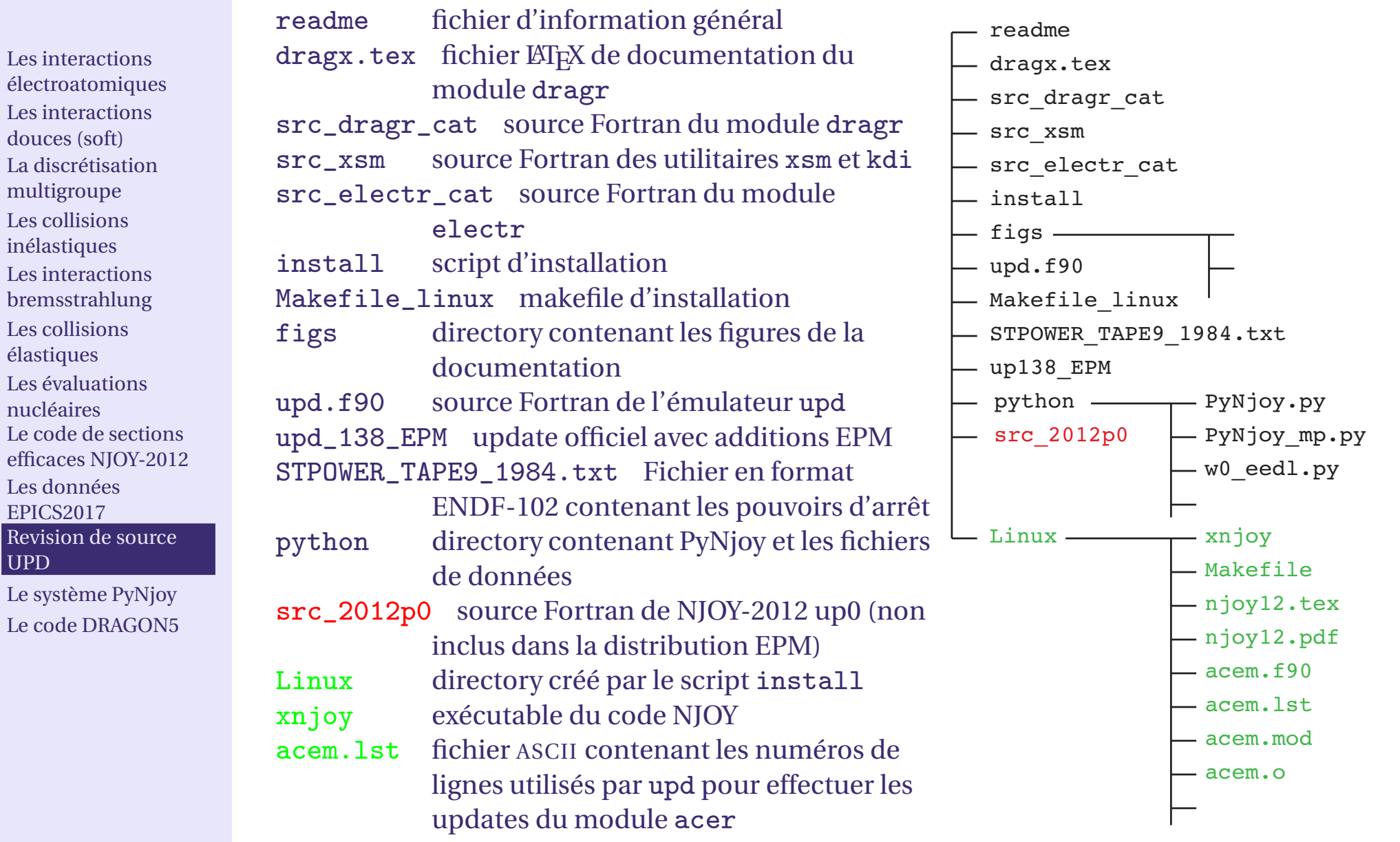

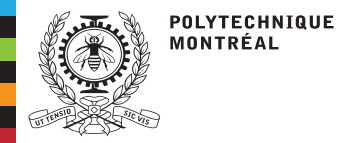

#### Exemple d'addition d'un nouveau module

#### ■On observe les numéros de ligne du fichier njoy.lst:

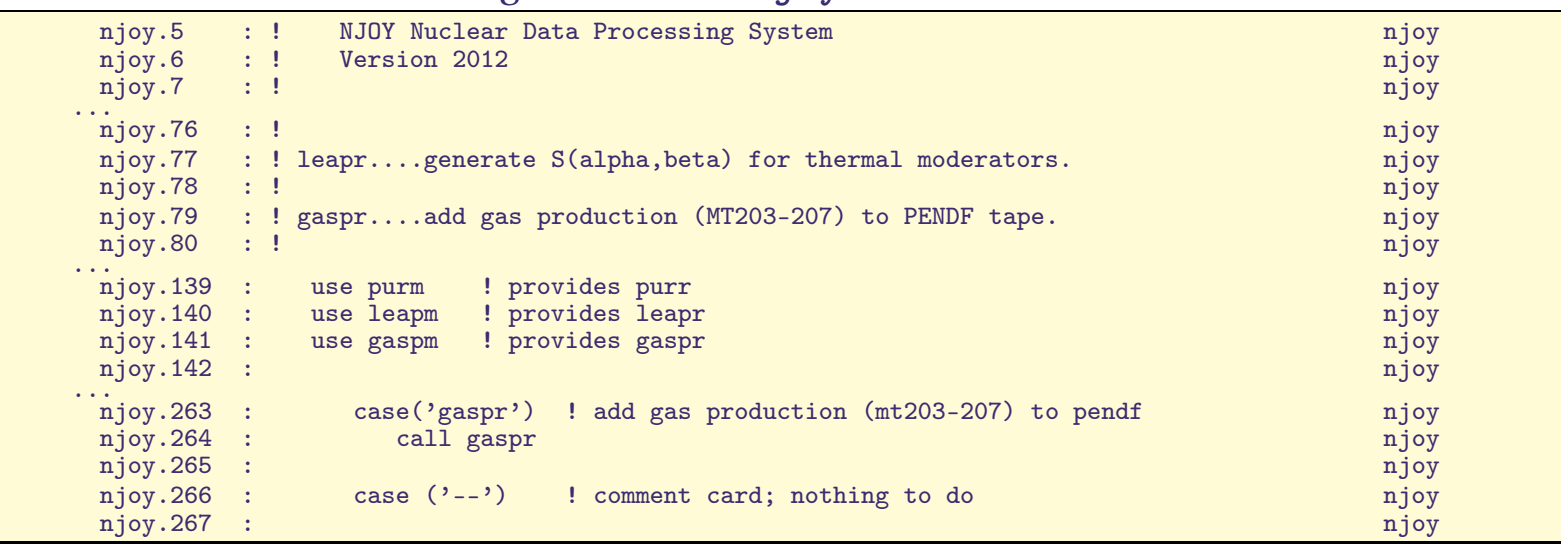

#### ■On introduit les lignes suivantes dans le fichier upd\_138\_EPM:

```
* ident updr
*/ dragr -- 30 jan2016
*i njoy.34<br>.
!! electr... compute multigroup electron interaction cross sections,
! scattering matrices , energy and charge deposition .
* i njoy .124
  use electm ! provides electr
* i njoy .213
      case ('electr') ! compute electron interaction cross sections
         call electr
* ident newv
*/ 01 may2021
* d njoy .6
     Version 2012.138
```
Les interactions [électroatomiques](#page-2-0)Les [interactions](#page-5-0)douces (soft) La discrétisation[multigroupe](#page-8-0) Les collisions[inélastiques](#page-9-0)Les interactions [bremsstrahlung](#page-17-0)Les collisions[élastiques](#page-21-0)Les [évaluations](#page-22-0)nucléaires Le code de sections efficaces [NJOY-2012](#page-27-0)Les données[EPICS2017](#page-29-0)

```

Revision de sourceUPD
```
 Le système [PyNjoy](#page-36-0)Le code [DRAGON5](#page-39-0)

<span id="page-36-0"></span>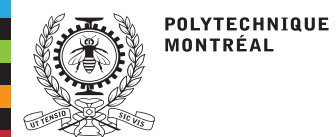

# **Le système PyNjoy**

Les interactions [électroatomiques](#page-2-0)Les [interactions](#page-5-0)douces (soft) La discrétisation[multigroupe](#page-8-0) Les collisions[inélastiques](#page-9-0) Les interactions [bremsstrahlung](#page-17-0)Les collisions[élastiques](#page-21-0)Les [évaluations](#page-22-0)nucléaires Le code de sections efficaces [NJOY-2012](#page-27-0)Les données[EPICS2017](#page-29-0) [Revision](#page-32-0) de sourceUPD

Le système [PyNjoy](#page-36-0)

Le code [DRAGON5](#page-39-0)

Disponible sur la page | [PyNjoy-2012](http://www.polymtl.ca/merlin/pynjoy2012.htm) |.

Le système comporte 3 composantes:

- ■ nouveaux modules (Fortran 90) spécifiques
	- ◆ interactions électroatomiques electm ◆post-traitement dragm
- ■ script (Python) PyNjoy.py pour encapsuler les appels aux modules NJOY
- un fichier de données par évaluation/biblio-■thèque

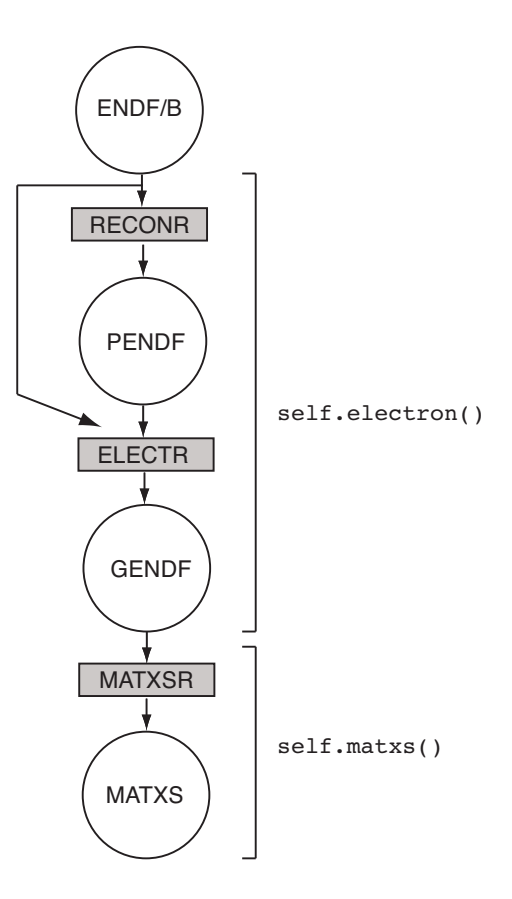

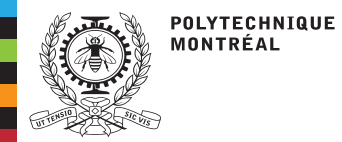

# **Le système PyNjoy**

**1. Instanciation d'un objet:**

Les interactions [électroatomiques](#page-2-0)Les [interactions](#page-5-0)douces (soft) La discrétisation[multigroupe](#page-8-0) Les collisions[inélastiques](#page-9-0)Les interactions [bremsstrahlung](#page-17-0)Les collisions[élastiques](#page-21-0)Les [évaluations](#page-22-0)nucléaires Le code de sections efficaces [NJOY-2012](#page-27-0)Les données[EPICS2017](#page-29-0) [Revision](#page-32-0) de sourceUPD

Le système [PyNjoy](#page-36-0)

Le code [DRAGON5](#page-39-0)

#### from PyNjoy import \* endfb =  $PyNjoy()$

#### **2. Définition des variables d'instance:**

```
endfb.evaluationName = \frac{m}{m} /tmp/w0_eedl"
endfb.stoppingPowerFile = os.getcwd() + "/../STPOWER_TAPE9_1984.txt"endfb.execDir = ",.' " + \text{uname}() [0]endfb . legendrebe = 7
endfb. \text{estr} = 3endfb.gstr = 3endfb.iwt = 2endfb.hmatbe = "w"
endfb.matbe = 7400endfb . evaluationFile = " $HOME / evaluations / ENDF -B - VIII .0/ electrons /e -074 _W_000 . endf "
endfb . relaxationFile = " $HOME / evaluations / ENDF -B - VIII .0/ atomic_relax / atom -074 _W_000 . endf "
```
#### **3. Activation des méthodes:**

endfb . electron () endfb . matxs ()

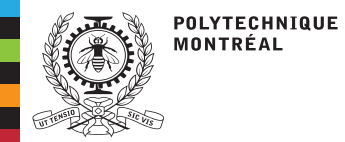

# **Le système PyNjoy**

#### **Jeu de données complet**

```
Les interactions
électroatomiquesLes interactionsdouces (soft)La discrétisationmultigroupe
Les collisionsinélastiquesLes interactions
bremsstrahlungLes collisionsélastiquesLes évaluationsnucléaires
Le code de sections
efficaces NJOY-2012Les donnéesEPICS2017
Revision de sourceUPD
```
 Le système [PyNjoy](#page-36-0)Le code [DRAGON5](#page-39-0)

```
#!/ usr / local / bin / python
from PyNjoy import *
from os import uname
from os import getcwd
endfb = PyNjoy()endfb.evaluationName = \frac{m}{Lmp} /tmp/w0_eedl"
endfb.stoppingPowerFile = \cos.getcwd() + "/../STPOWER_TAPE9_1984.txt"
endfb.execDir = "../" + \text{uname}()[0]endfb . legendrebe = 7
endfb.estr = 3endfb.gstr = 3endfb.iwt = 2endfb.hmatbe = "w"
endfb.matbe = 7400endfb . evaluationFile = " $HOME / evaluations / ENDF -B - VIII .0/ electrons /e -074 _W_000 . endf "
endfb . relaxationFile = " $HOME / evaluations / ENDF -B - VIII .0/ atomic_relax / atom -074 _W_000 . endf "
endfb . electron ()
endfb . matxs ()
```
#### **Exécution d'un cas test**

Le fichier draglib produit se retrouve dans l'arborescense /tmp/w0\_eedl.

```
-bash -4.1$ cd Njoy2012_EPM_up138/python
-bash-4.1$ python w0_eedl.py
- bash -4.1 $ ll -t | head
```
<span id="page-39-0"></span>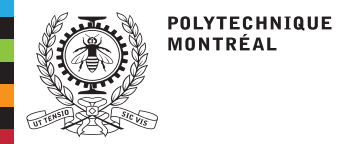

Les interactions [électroatomiques](#page-2-0)Les [interactions](#page-5-0)douces (soft) La discrétisation[multigroupe](#page-8-0) Les collisions[inélastiques](#page-9-0)Les interactions [bremsstrahlung](#page-17-0)Les collisions[élastiques](#page-21-0)Les [évaluations](#page-22-0)nucléaires Le code de sections efficaces [NJOY-2012](#page-27-0)Les données[EPICS2017](#page-29-0) [Revision](#page-32-0) de sourceUPDLe système [PyNjoy](#page-36-0)

Le code [DRAGON5](#page-39-0)

- ■ Le code DRAGON5 permet la résolution des équations BFP par la méthode des ordonnées discrètes (SN) avec le module SNT:
- Il est possible de fournir les sections efficaces et les pouvoirs d'arrêt de deux façons<br>différentes: ■différentes:
	- ◆ un fichier FMAC produit par CEPXS/ARVES peut être transformé en macrolib par le module FMAC:
	- un fichier MATXS peut être lu par le module LIB: pour produire une microlib et ◆une <mark>macrolib</mark>
		- la correction de densité de Sternheimer sur les pouvoirs d'arrêt est effectuée par le module LIB: (mot clé { NOGAS <sup>|</sup> GAS })
		- le fichier MATXS peut être binaire ou ASCII si son nom commence par un caractère "\_".

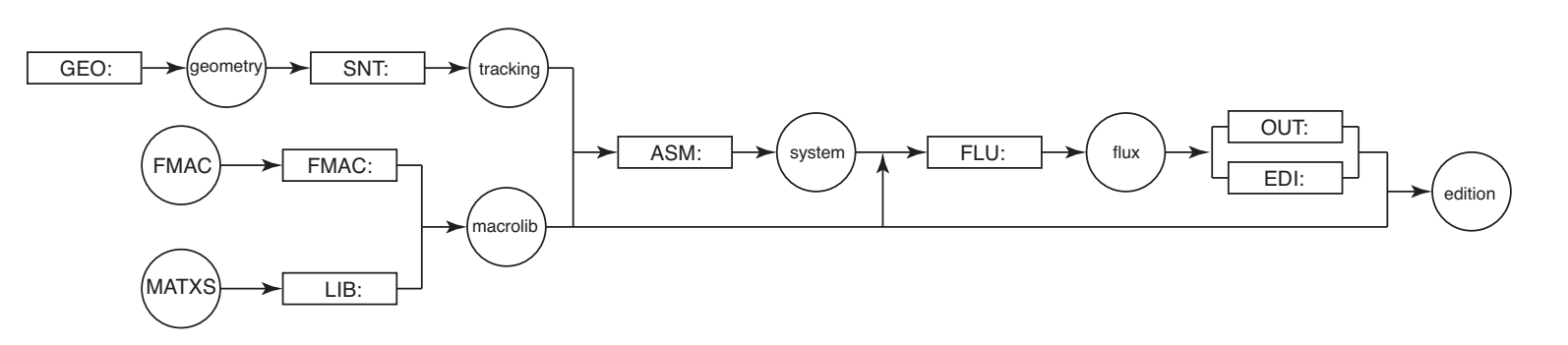

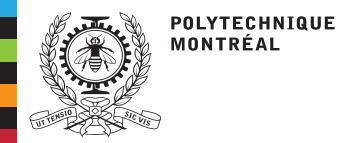

#### Les interactions [électroatomiques](#page-2-0)Les [interactions](#page-5-0)douces (soft) La discrétisation[multigroupe](#page-8-0) Les collisions[inélastiques](#page-9-0)Les interactions [bremsstrahlung](#page-17-0)Les collisions[élastiques](#page-21-0)Les [évaluations](#page-22-0)nucléaires Le code de sections efficaces [NJOY-2012](#page-27-0)Les données[EPICS2017](#page-29-0) [Revision](#page-32-0) de sourceUPDLe système [PyNjoy](#page-36-0)

Le code [DRAGON5](#page-39-0)

#### **Installation de DRAGON5**

Depuis la version 5.0.5, les makefiles sont disponibles pour faciliter l'installation:

tar xvfz version5\_v5.0.7.tgz cd Version5\_beta\_evx cd Dragon make

#### **Rendre exécutable les fichiers access et save**

cd Version5\_beta\_evx/Dragon/data chmod <sup>755</sup> W\_12e\_electr.access chmod <sup>755</sup> W\_12e\_electr.save

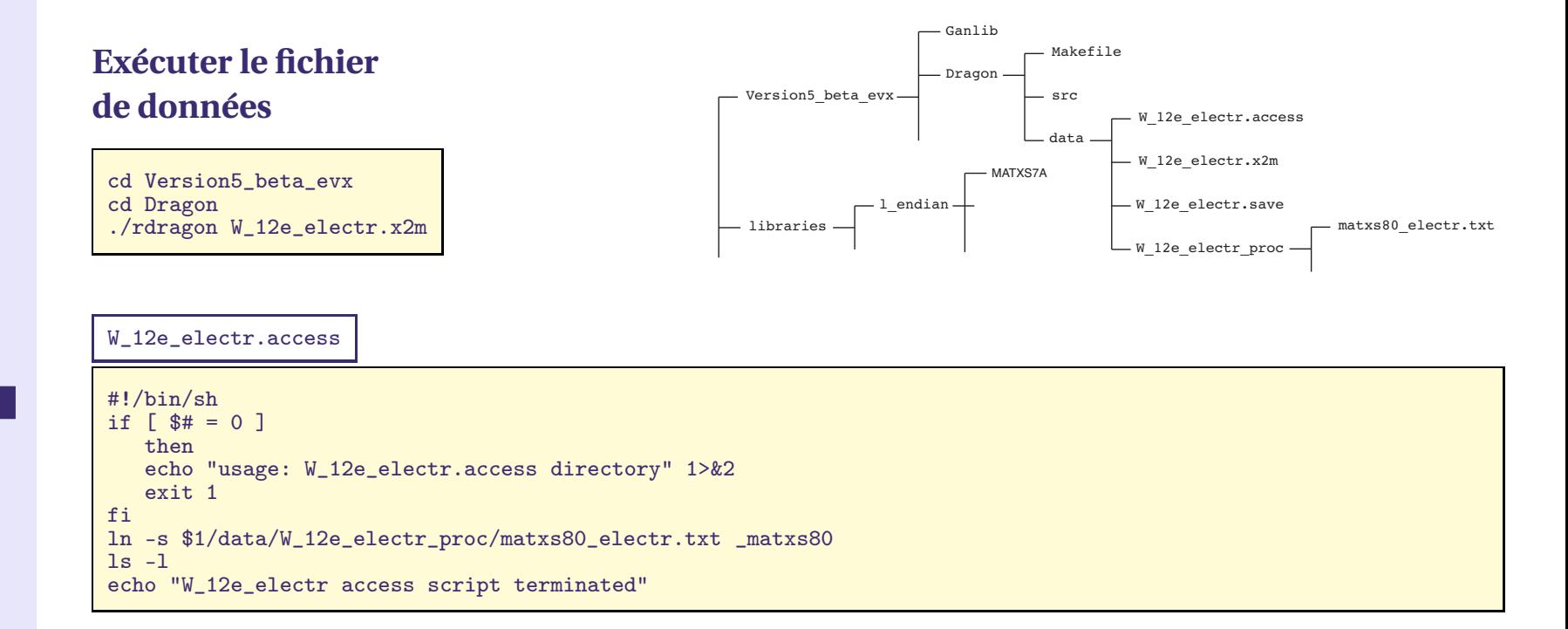

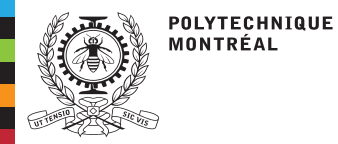

W\_12e\_electr.x2m

 $* - - - -$ 

Les interactions [électroatomiques](#page-2-0)Les [interactions](#page-5-0)douces (soft)La discrétisation[multigroupe](#page-8-0)Les collisions[inélastiques](#page-9-0)Les interactions [bremsstrahlung](#page-17-0)Les collisions[élastiques](#page-21-0)Les [évaluations](#page-22-0)nucléaires Le code de sections efficaces [NJOY-2012](#page-27-0)Les données[EPICS2017](#page-29-0) [Revision](#page-32-0) de sourceUPD Le système [PyNjoy](#page-36-0)Le code [DRAGON5](#page-39-0)

```

* TEST CASE W_12e_electr
* - - - -MODULE GEO: LIB: MAC: SNT: ASM: FLU: OUT: DELETE: END: UTL: ;<br>LINKED LIST MICRO MACRO MACRO? CEOM TRACK SYSTEM FLUY FEDITS
LINKED_LIST MICRO MACRO MACRO2 GEOM TRACK SYSTEM FLUX EEDITS ;<br>SEO ASCII (CEDITS ), EILE ) (EDITS +x+) ;
SEQ_ASCII _CEDITS :: FILE '_CEDITS.txt' ;
* - -
* Set and track the geometry
* - - - -\texttt{GEOM} := \texttt{GEO}: :: \texttt{CAR1D}_2 \ \texttt{Y} \cdot \texttt{VOTD}_3 \times \texttt{V} \cdot \texttt{V}X- VOID X+ VOID
                 MIX 1 2
MESHX 0.0 0.3 4.0
                SPLITX 30 70
;
TRACK := SNT: GEOM ::
         TITLE 'HOMOGENIZED W_11Mev_12e_ph_CSD BENCHMARK WITH MATXS DATA'
         EDIT 2 MAXR 1000 NLIVO SN 16 SCAT 8 EPSI 1.E-4 MAXI 300 BFPL ;
* - - - -
* Compute the electron flux
* - - - -
MICRO := LIB: ::
EDIT 1 NMIX 1 ANIS 8
MIXS LIB: MATXS2 FIL: _matxs80
MIX 1 300.0 (* K *) 19.3 (* g/cc *) NOGAS
      WO = w 1.0
;<br>MACRO := MICRO :: STEP UP MACROLIB ;<br>MACRO3 := MACRO :
MACRO2 := MACRO;
MACRO := MAC: MACRO MACRO2 ::
       MIX 2 1 OLDL
MACRO<sup>2</sup> := DELETE: MACRO2;REAL qsour := 1.E10 2.0 / $Pi_R / ;
MACRO := MAC: MACRO ::READ INPUT
       MIX 1 FIXE
       <<qsour>> 0.0 0.0 0.0 0.0 0.0 0.0 0.0 0.0 0.0 0.0 0.0
);<br>SYSTEM := ASM: MACRO TRACK :: EDIT 2 ARM ;<br>FLUX := FLU: MACRO TRACK SYSTEM :: EDIT 2 TYPE S EXTE 100 ;<br>EEDITS := OUT: FLUY TRACK MACRO CEOM ::
EEDITS := OUT: FLUX TRACK MACRO GEOM ::<br>EDIT 2 COND SOUR 0.0518134 INTG NONE ! 1/(\ro_{W} g/cm^{3})
UTL: EEDITS :: STEP UP GROUP STEP AT 1 DIR<br>IMPR H-FACTOR * IMPR C-FACTOR * IMPR FLUX-INTG * ;<br>CEDITS :- EEDITS ;
_CEDITS := EEDITS ;
*ECHO "test W_12e_electr completed" ;<br>=---
END: ;
```
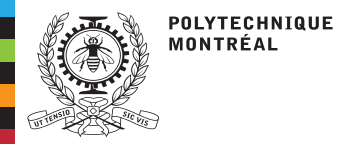

#### W\_12e\_electr.save

```
Les interactions
électroatomiquesLes interactionsdouces (soft)
La discrétisationmultigroupe
Les collisionsinélastiques
Les interactions
bremsstrahlungLes collisionsélastiques
Les évaluationsnucléaires
Le code de sections
efficaces NJOY-2012Les données
EPICS2017
Revision de sourceUPD
Le système PyNjoy
```
Le code [DRAGON5](#page-39-0)

#!/bin/sh#if  $[$  \$# = 0 ] then echo "usage: W\_12e\_electr.save directory" 1>&2 exit <sup>1</sup> fi echo "access W\_12e\_electr.save"  $MACH = 'uname -s'$ Sysx="'echo \$MACH <sup>|</sup> cut -b -6'" if [ \$Sysx <sup>=</sup> "CYGWIN" ]; then  $MACH = 'uname -o'$ elif [ \$Sysx <sup>=</sup> "AIX" ]; then MACH='uname -s' else $\texttt{MACH} = \text{'uname -sm} \mid \texttt{sed 's/[ ]/}/'$ ' fi ls -l mv \_CEDITS.txt \$1/"\$MACH" echo "W\_12e\_electr.save completed"